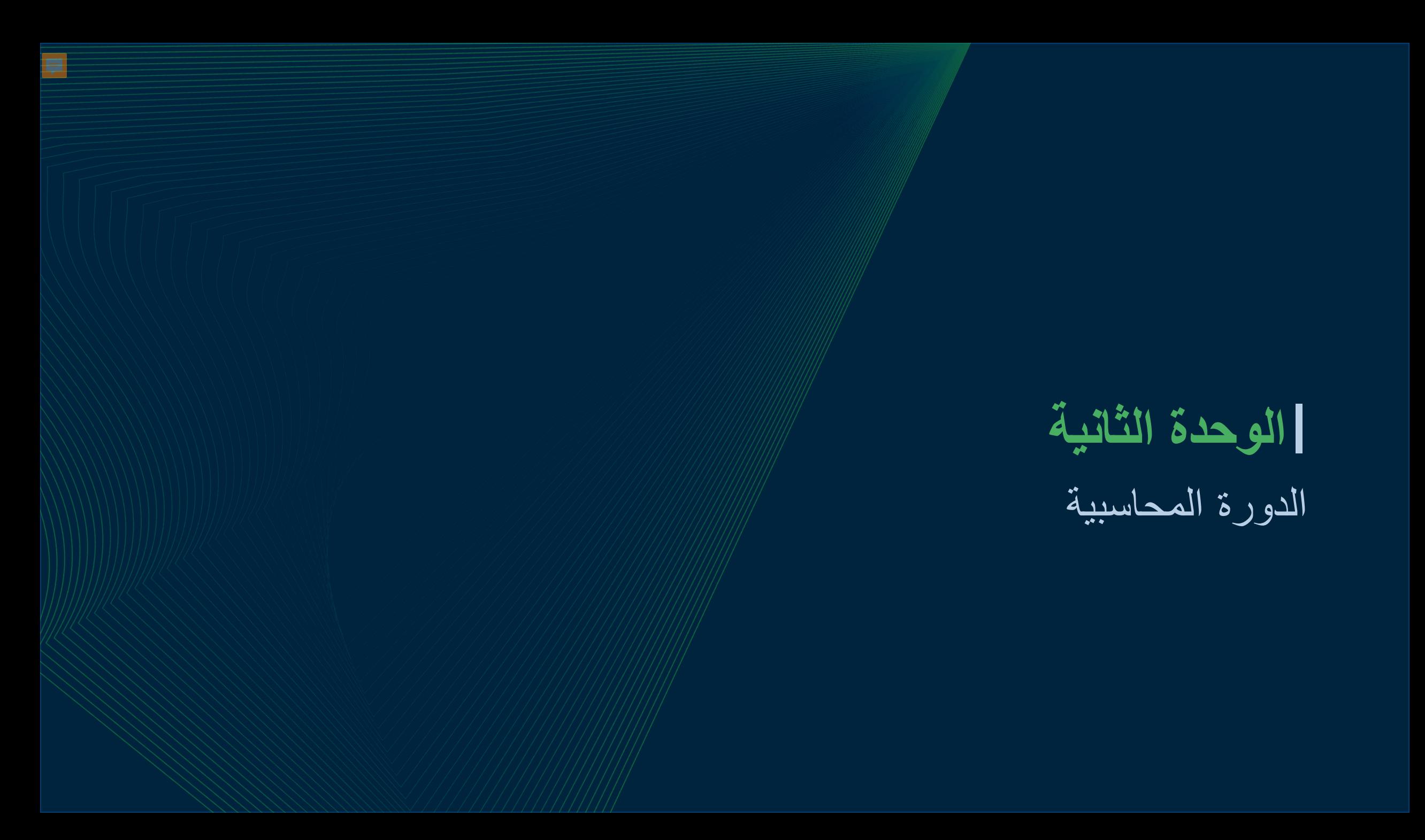

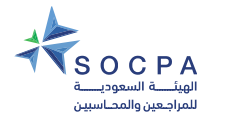

# **الدورة المحاسبیة الوحدة الثانیة:**

### **النواتج التعلیمیة**

بنھایة ھذه الوحدة، یجب أن یكون لدیك فھم لكل من:

- المفاھیم والتعریفات التي تشكل أساس المحاسبة.
- كیف یتم تسجیل المعاملات بدفتر الأستاذ وكیف یتم إعداد میزان المراجعة.
	- أھمیة میزان المراجعة.
	- كیف یتم إقفال الدورة المحاسبیة وبدء دورة محاسبیة جدیدة.

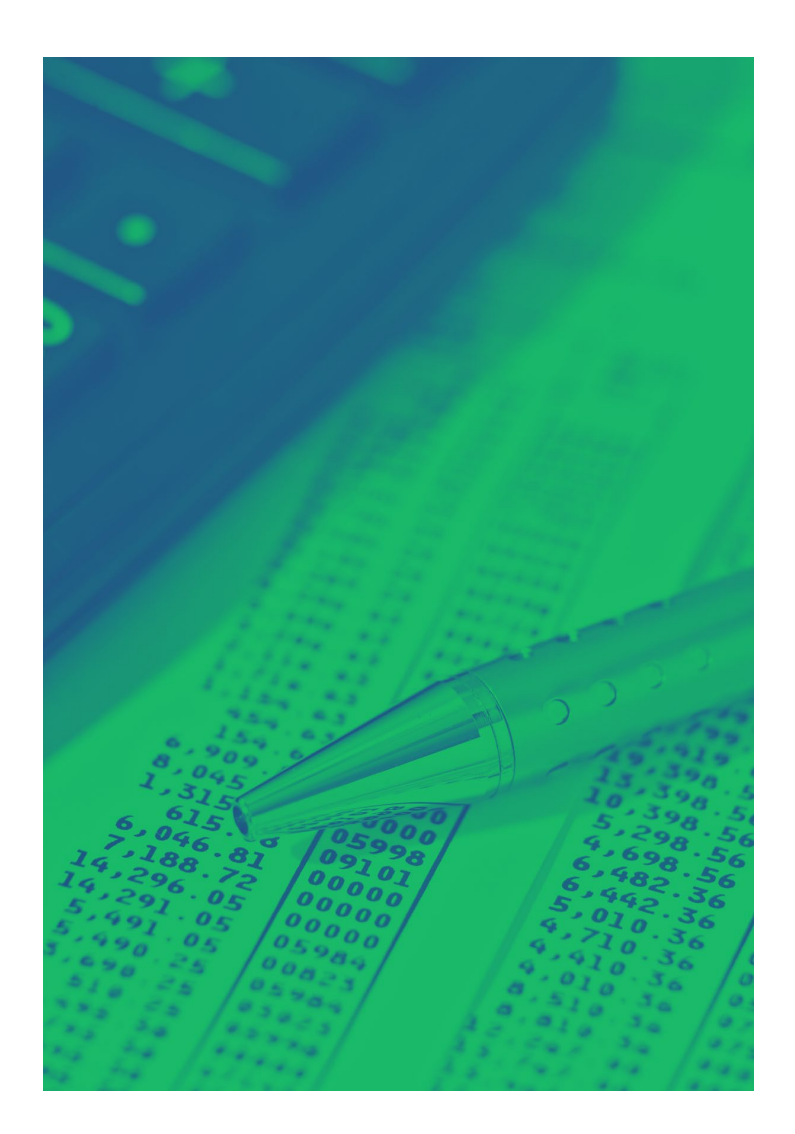

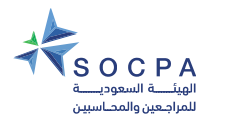

# **الوحدة الثانیة – الدورة المحاسبیة**

**یتمثل الھدف العام لھذه الوحدة في التحول من معادلة المحاسبة إلى تسجیل المعاملات باستخدام المدین والدائن.**

**بینما تتمثل الأھداف الفرعیة في:**

- تقدیم مفاھیم الاستحقاق، والاستمراریة وعناصر القوائم المالیة، والإثبات والقیاس
	- تعزیز تعریفات ھذه العناصر
		- مناقشة الدورة المحاسبیة
	- تقدیم سجل الأستاذ، وسجل الیومیة، ومیزان المراجعة

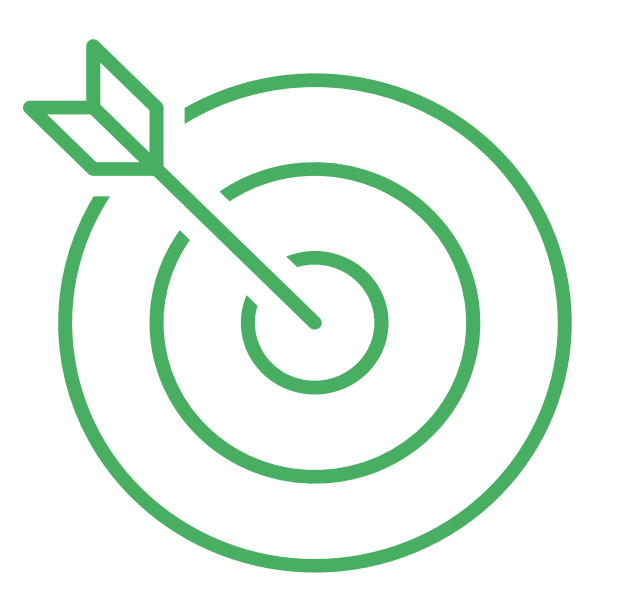

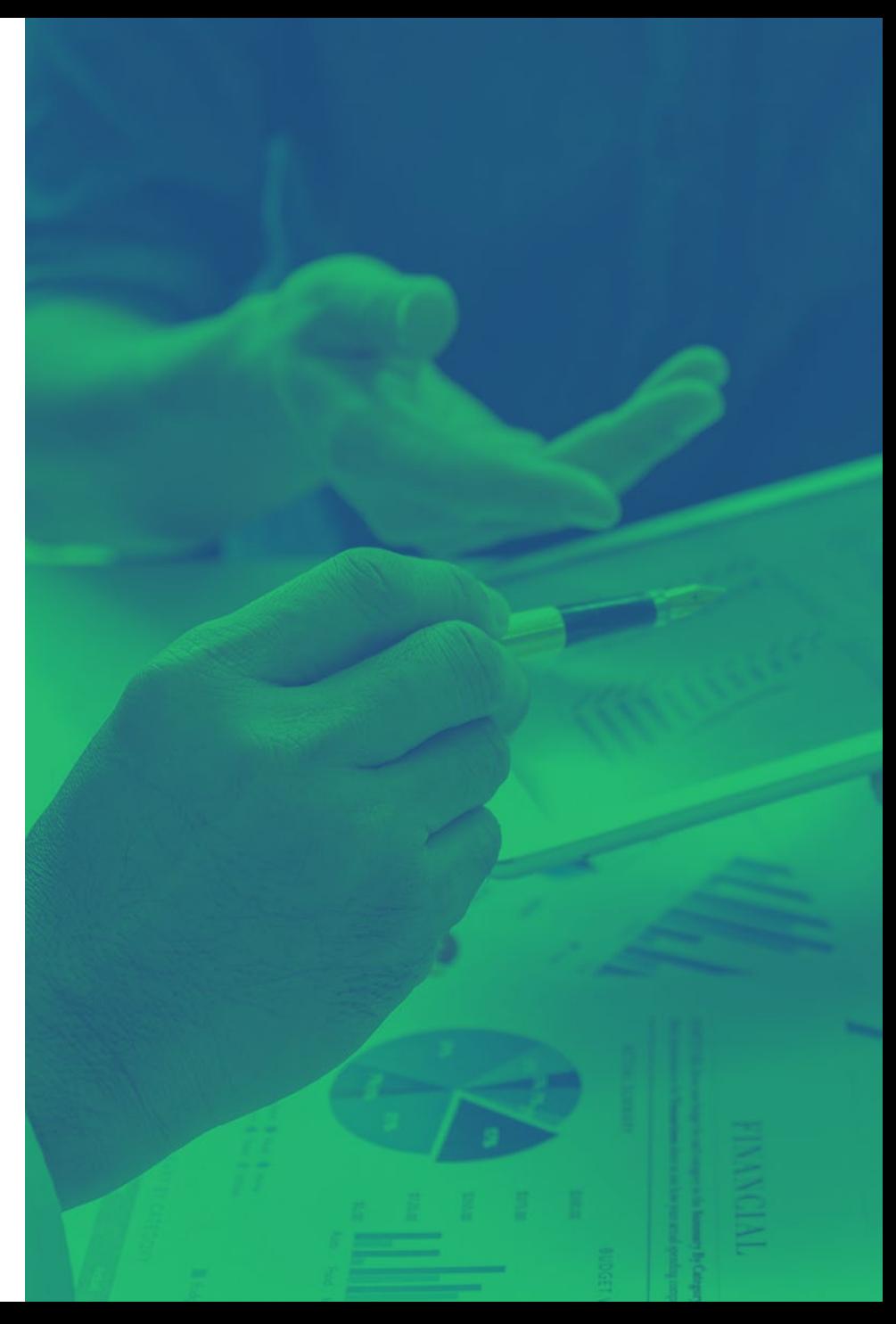

ا**لدليل التدريبي للمحاسبة**<br>ف*ي* المنشآت متناهية الصغر والصغيرة والمتوسطة

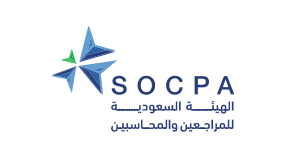

 $\overline{\mathbf{F}}$ 

# **موضوعات الوحدة الثانیة**

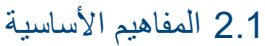

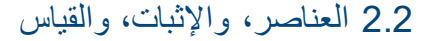

2.3 الأصــول

2.4 الإلتزامـــات

2.5 حقوق الملكیة

2.6 معادلة المحاسبة والدورة المحاسبیة

2.7 جوانب أخرى

2.8 استنتاج الدورة المحاسبیة

2.9 تمــارین

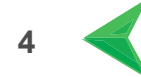

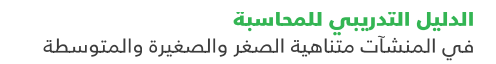

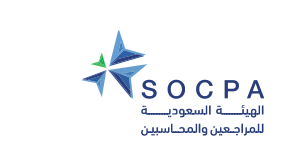

 $\overline{\mathbf{F}}$ 

**2.1 المفاھیم الأساسیة**

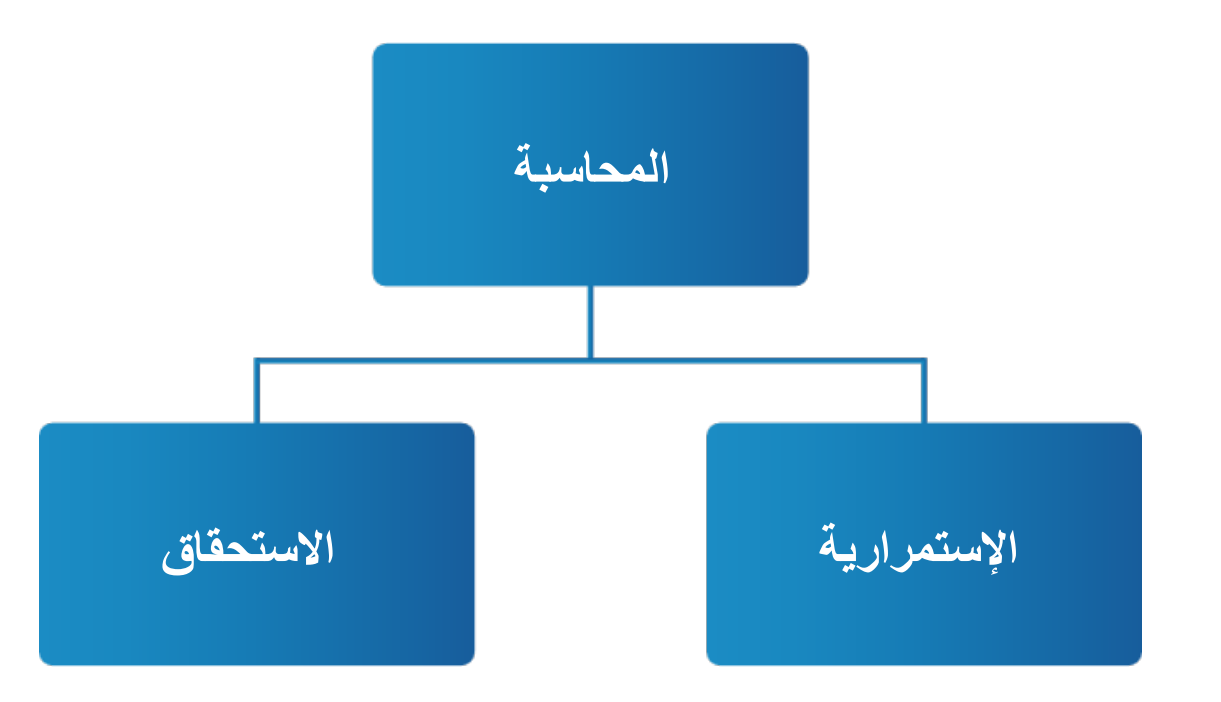

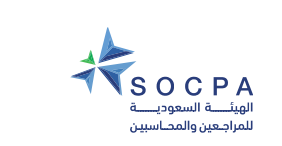

 $\overline{E}$ 

## **2.2 العناصر، والإثبات، والقیاس**

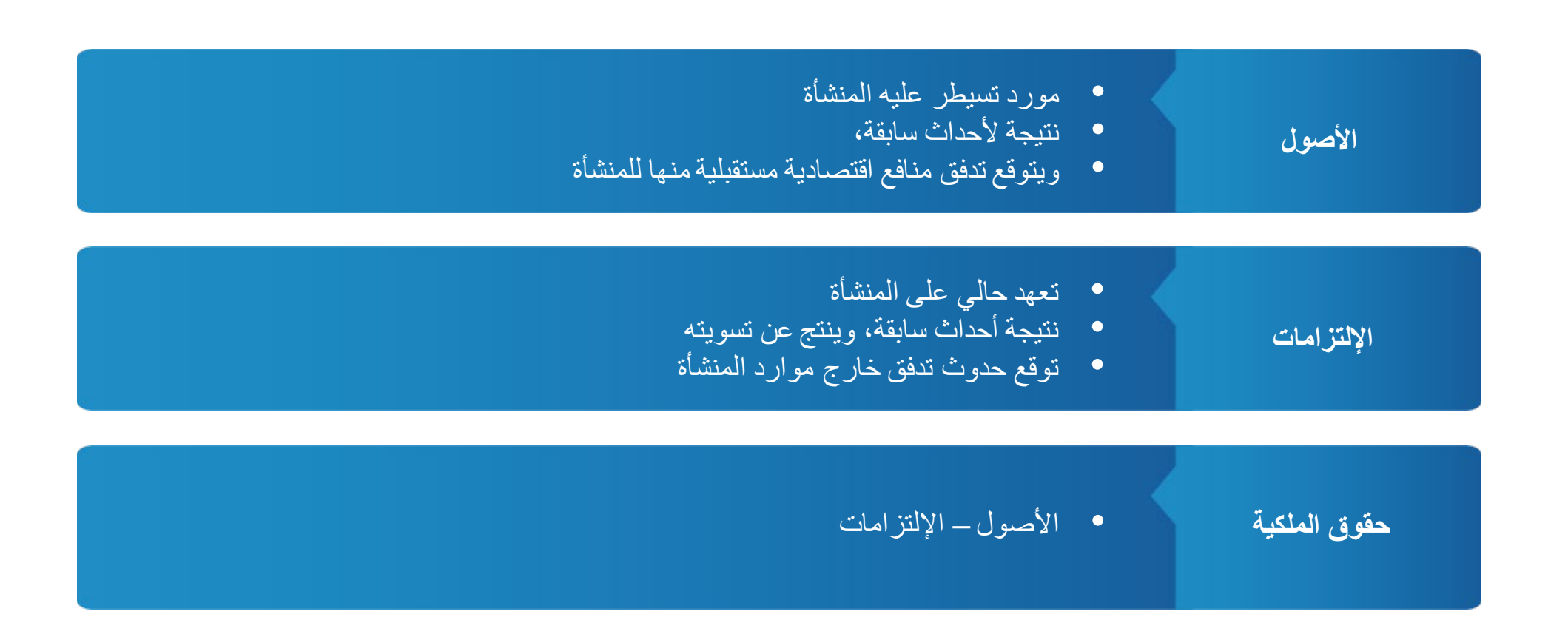

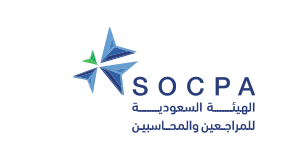

 $\overline{E}$ 

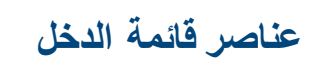

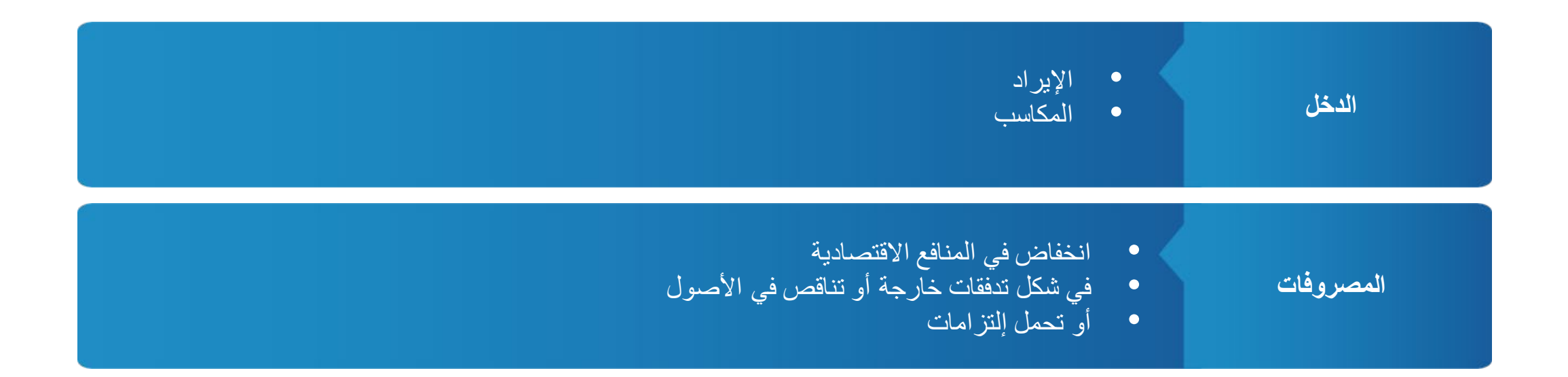

**الإثبـــــات**

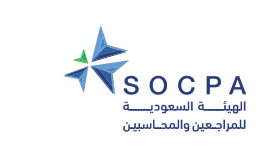

 $\overline{E}$ 

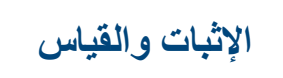

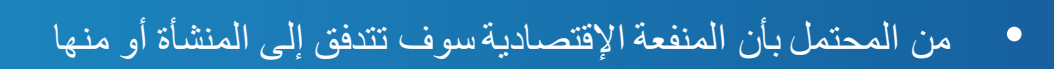

• أن للبند تكلفة أو قیمة یمكن قیاسھا بموثوقیة

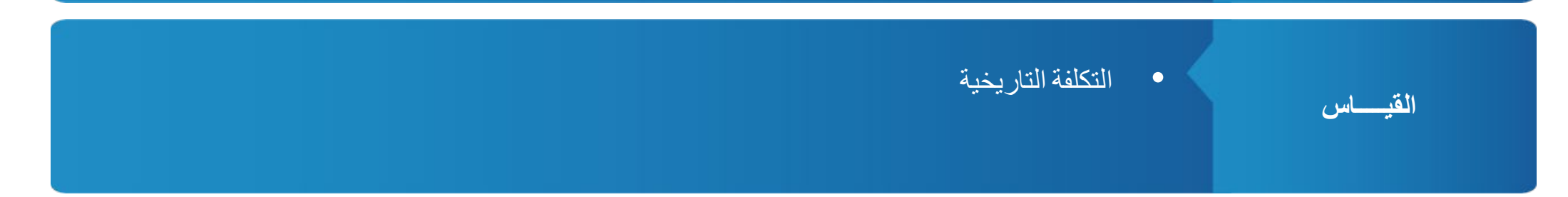

**8**

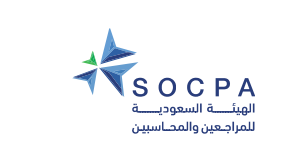

F

# **القوائم المالیــة**

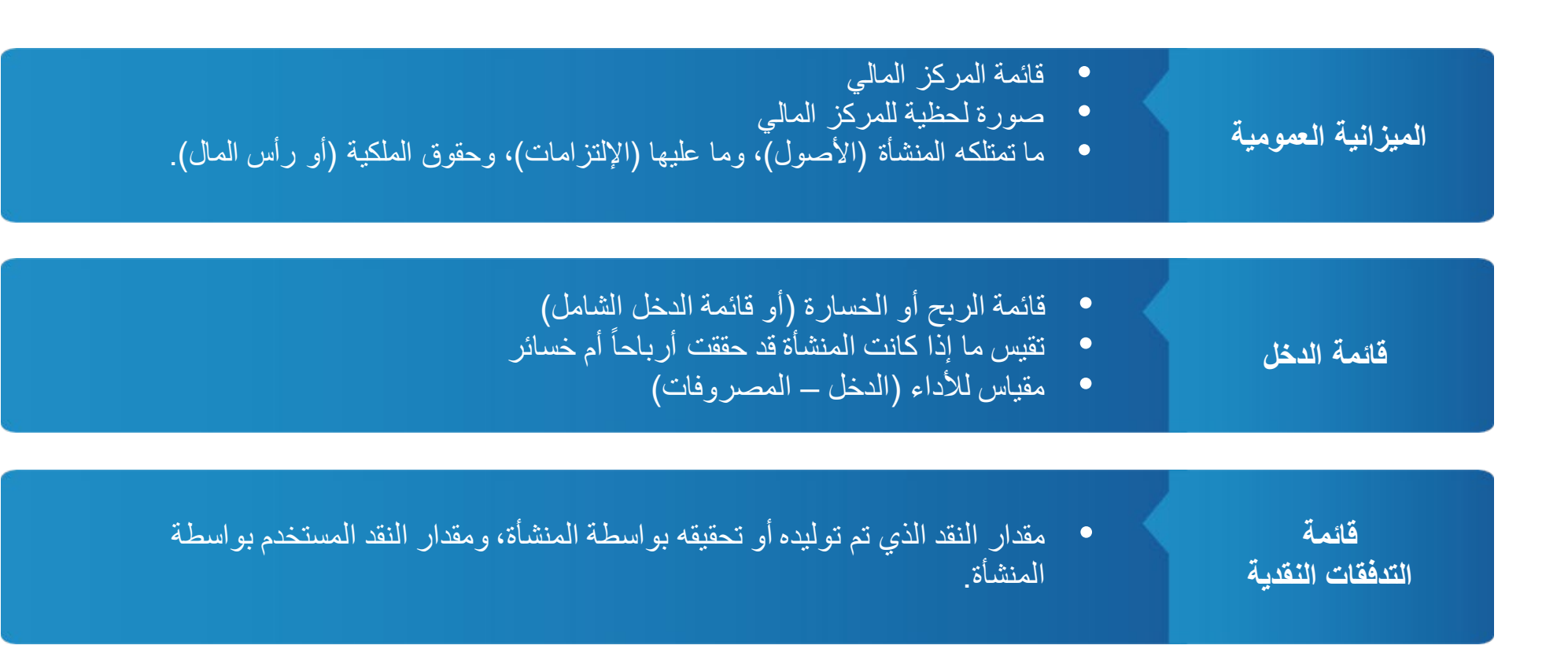

**9**

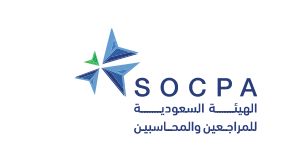

 $\overline{E}$ 

**2.3 الأصول**

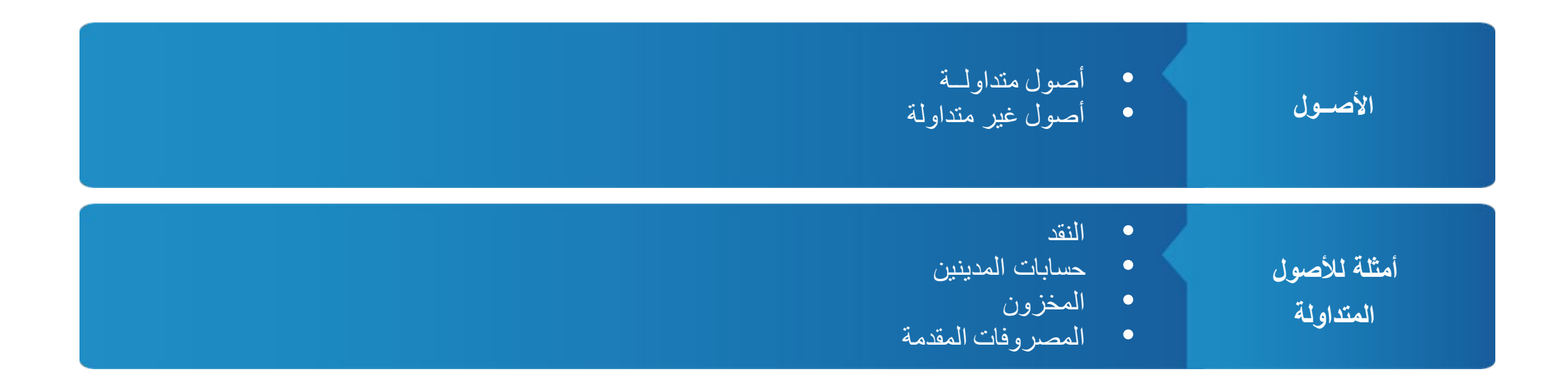

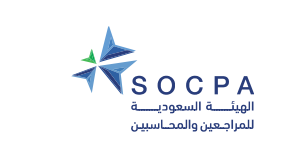

 $\overline{E}$ 

**2.4 الإلتزامات**

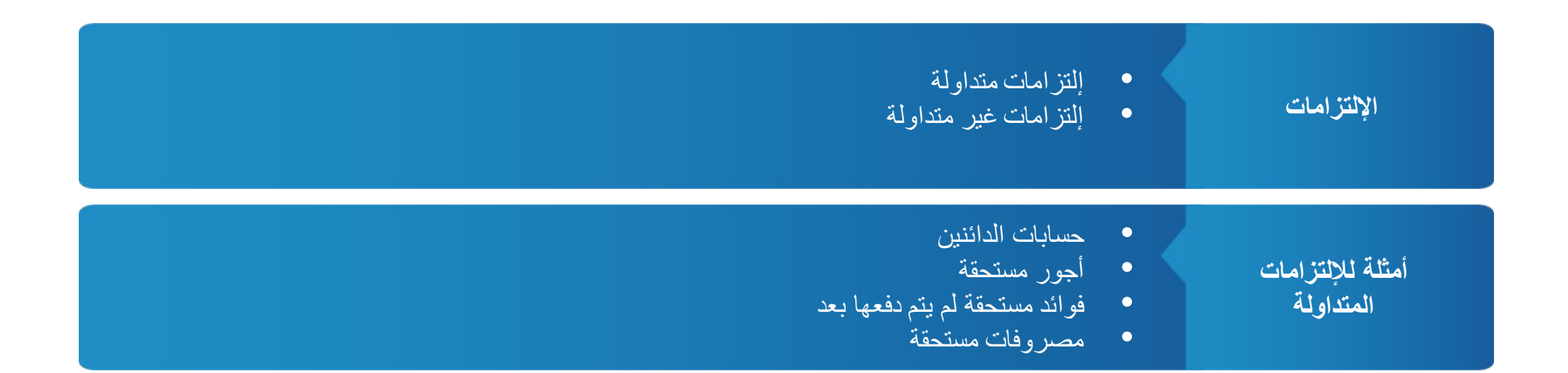

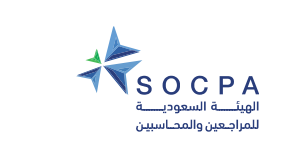

 $\overline{\mathbf{F}}$ 

**2.5 حقوق الملكیة**

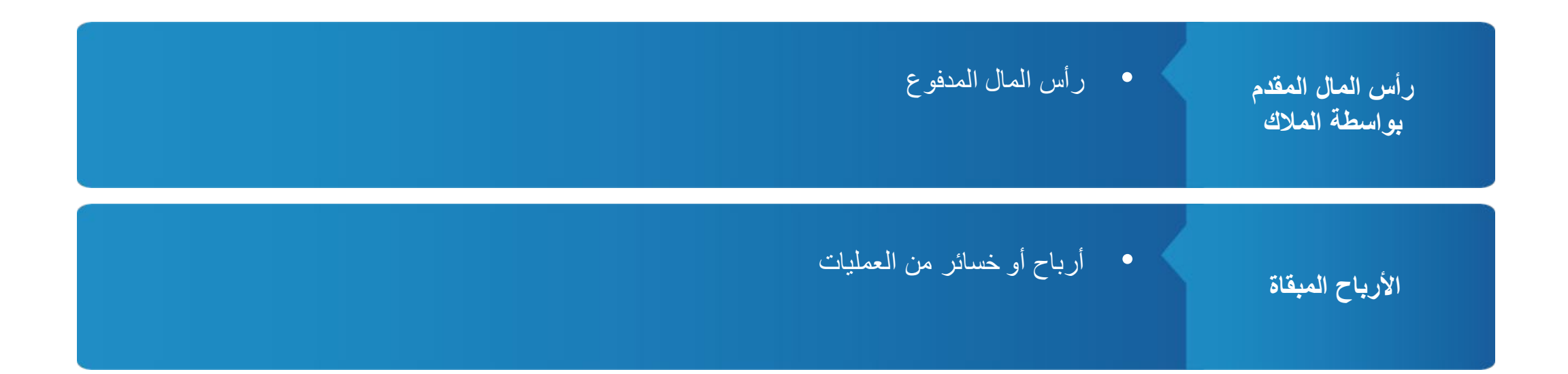

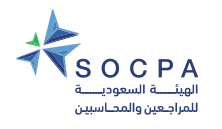

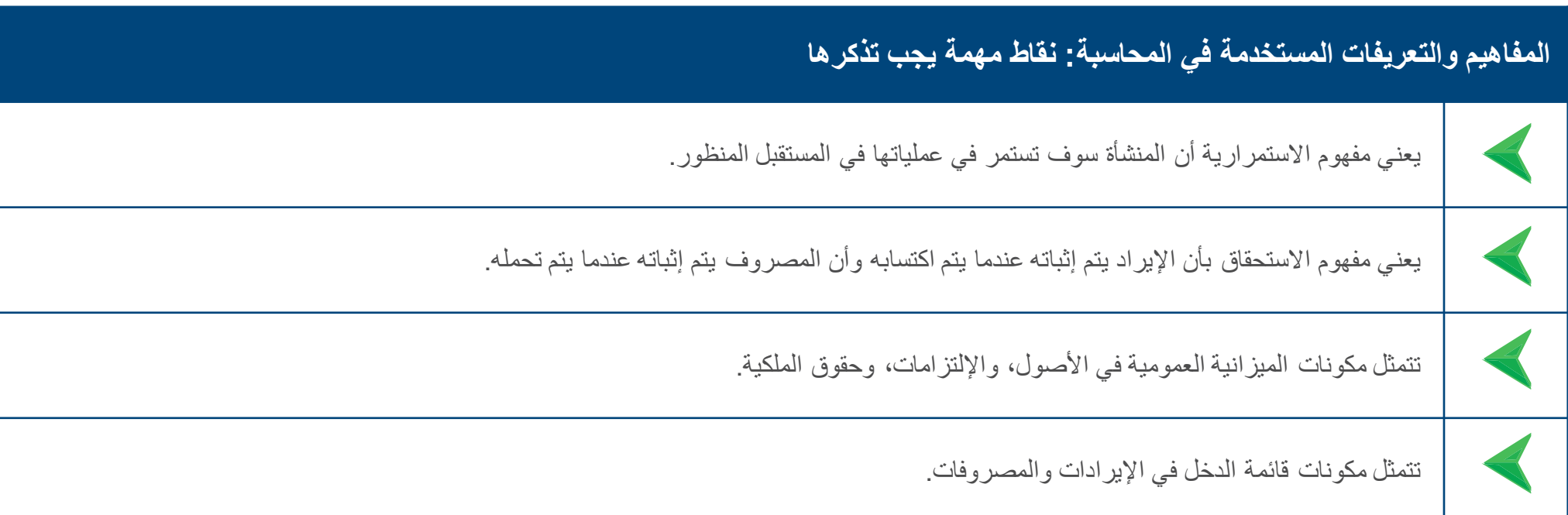

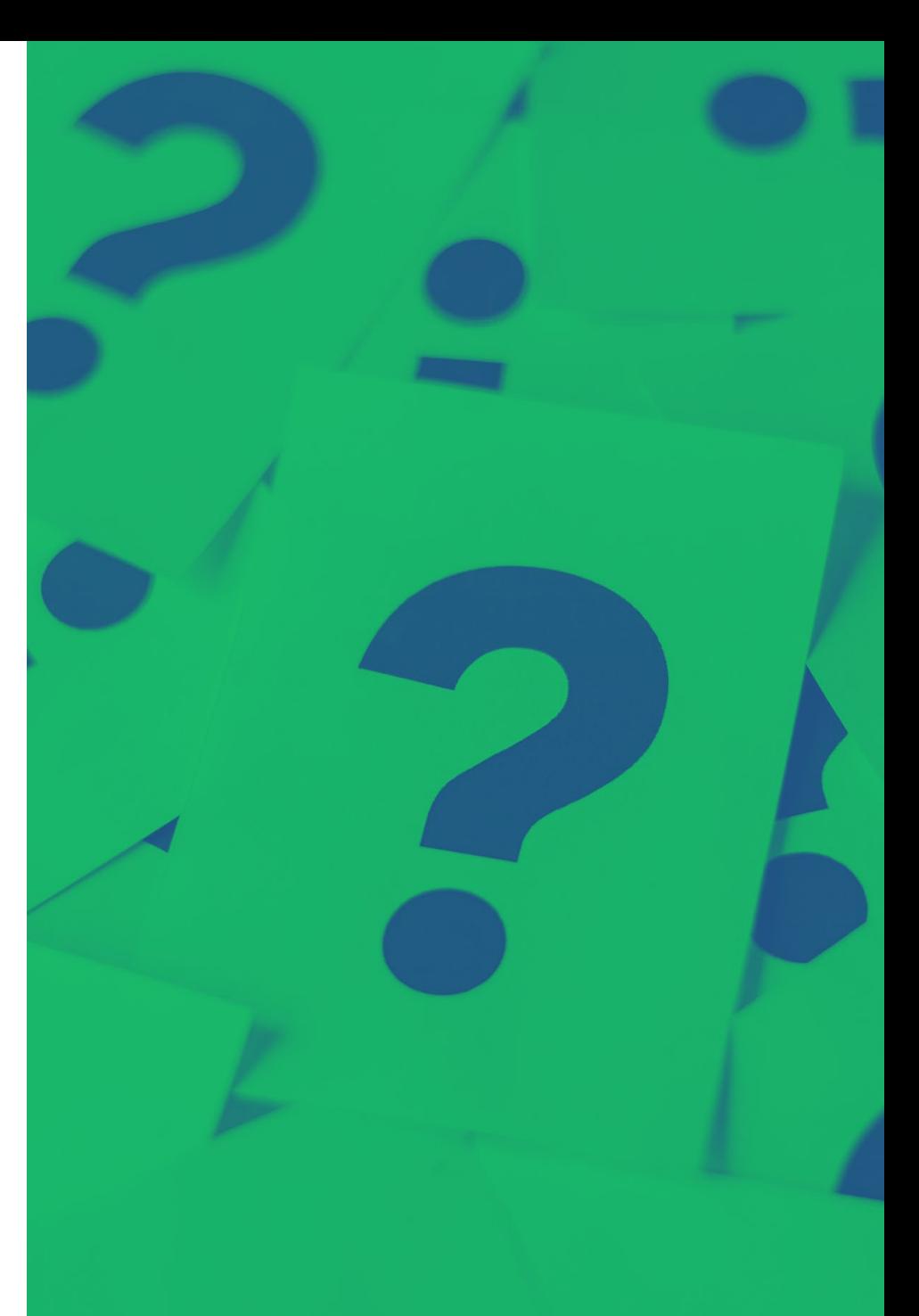

الدليل التدريبى للمحاسبة ...<br>فس المنشآت متناهية الصغر والصغيرة والمتوسطة

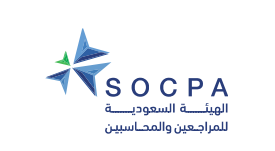

 $\overline{E}$ 

# **امتحان مفاجئ وسریع**

- .1 ماذا یقصد بمفھوم الاستمراریة؟
	- .2 ماذا یعني مفھوم الاستحقاق؟
- .3 ما ھو تعریف الأصل؟ ھل یمكنك إعطاء مثال؟
- .4 ما ھو تعریف الإلتزام؟ ھل یمكنك إعطاء مثال؟

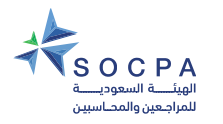

**2.6 الدورة المحاسبیة**

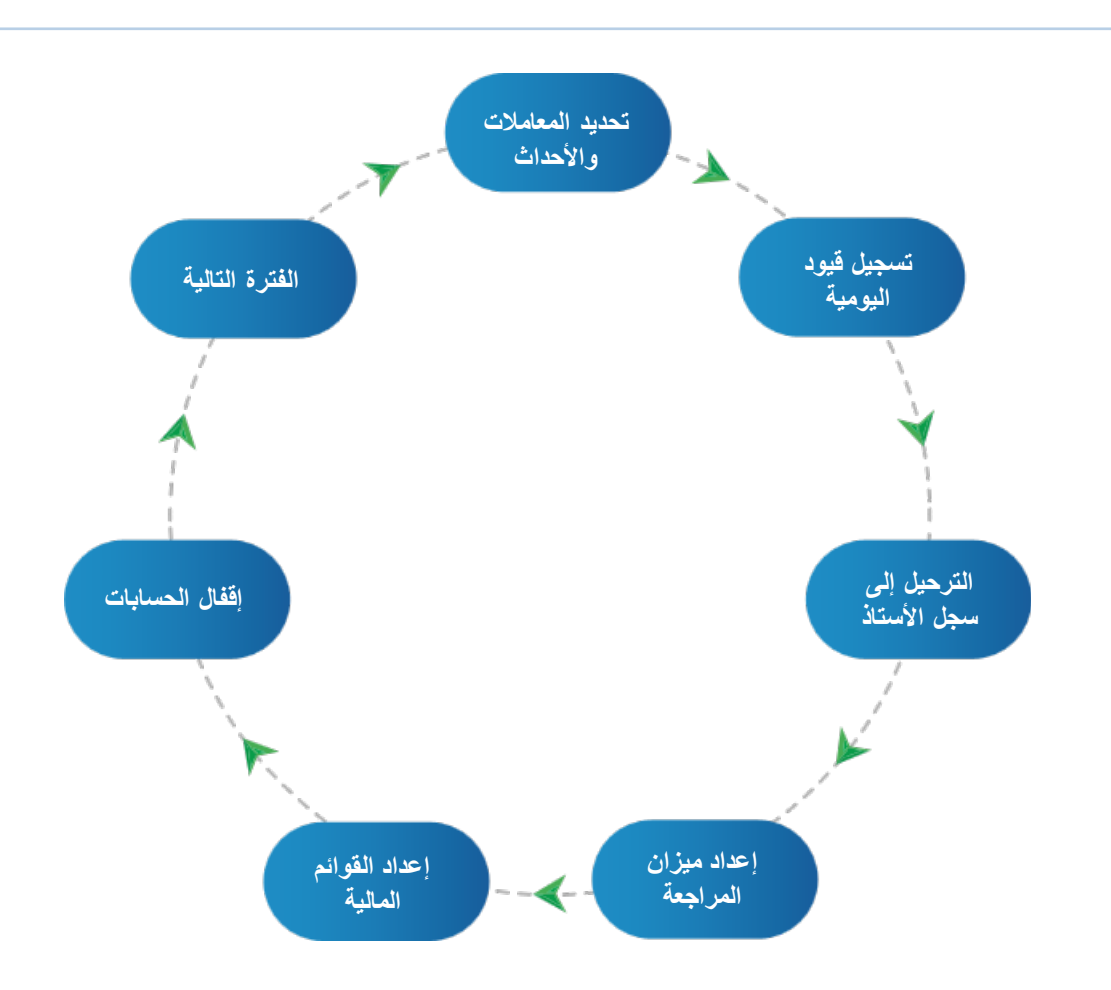

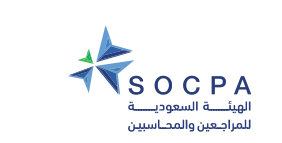

 $\overline{F}$ 

**2.6 تابع معادلة المحاسبة**

$$
|Y^{\dagger}_{\text{out}} - \text{out}(Y^{\dagger}_{\text{out}}) - \text{out}(Y^{\dagger}_{\text{out}}) - \text{out}(Y^
$$

تعتبر معادلة المحاسبة ھي أساس المحاسبة على أساس القید المزدوج وتكون المعادلة الموسعة:

**الأصول + المصروفات + المسحوبات = الإلتزامات + الإیرادات + حقوق الملكیة**

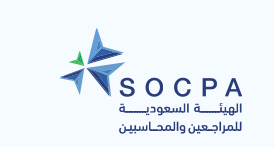

 $\overline{z}$ 

## **2.61 تسجیل المعاملات باستخدام ورقة العمل المحاسبیة**

### **مثال توضیحي: ورقة العمل المحاسبیة عن شھر مارس (103 بالوحدة الأولى)**

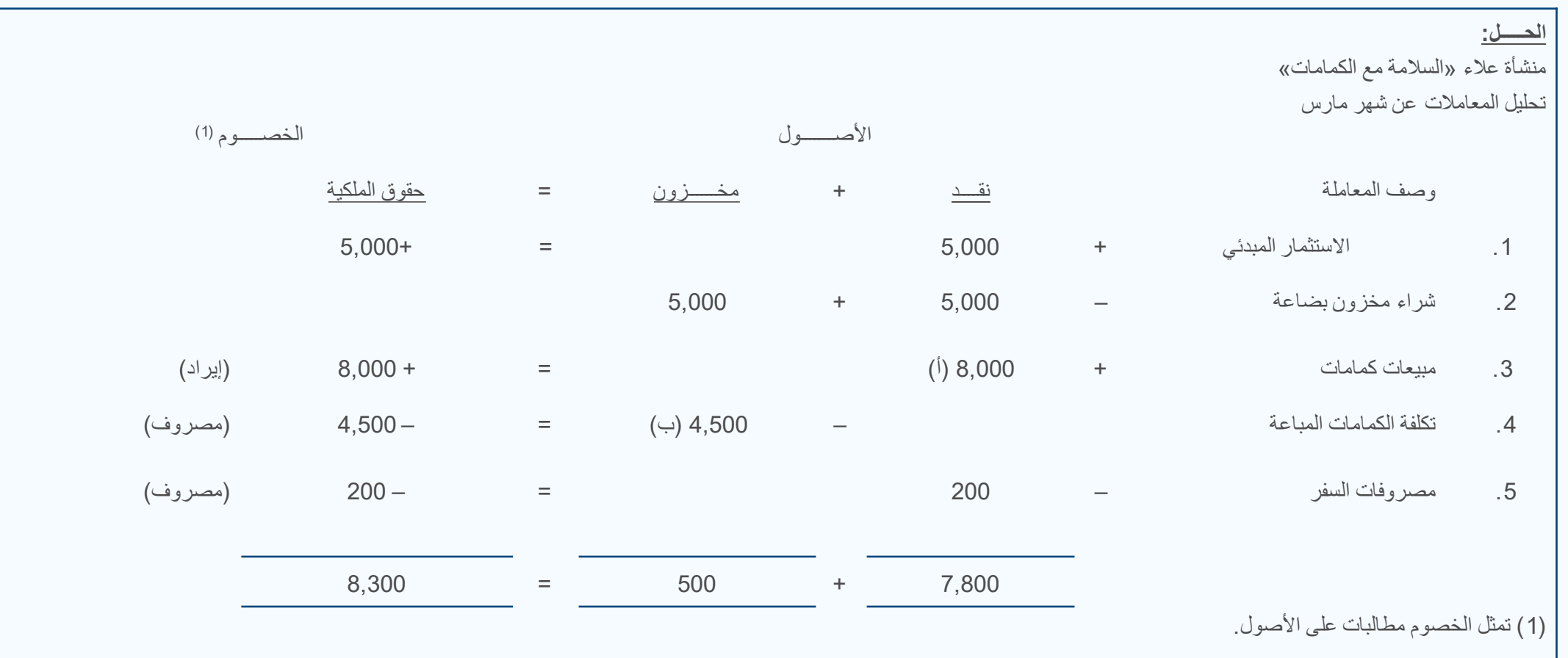

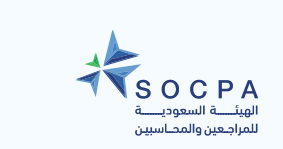

 $\overline{F}$ 

## **الحل: 1.4 بالوحدة الأولى**

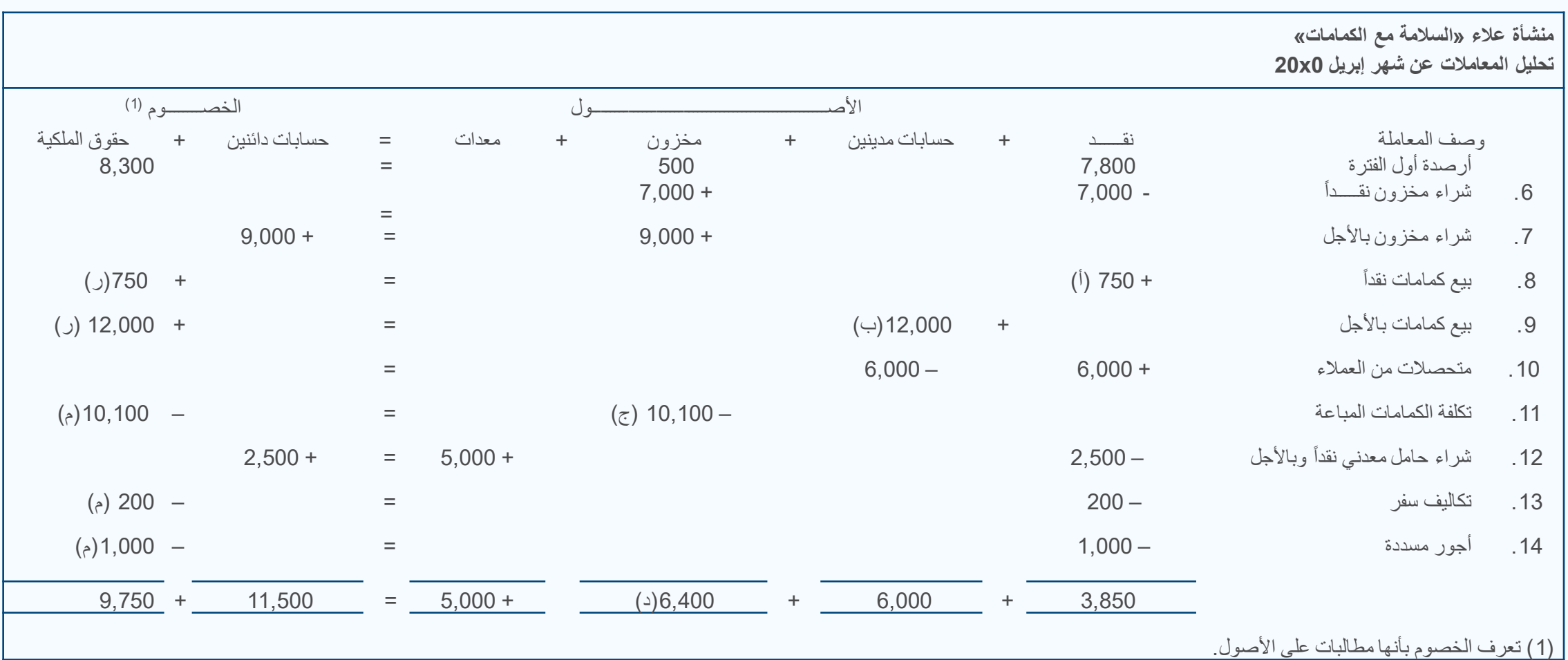

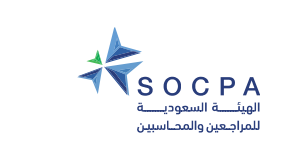

 $\overline{E}$ 

## **2.6.2 تسجیل المعاملات باستخدام سجل الیومیة وسجل الأستاذ**

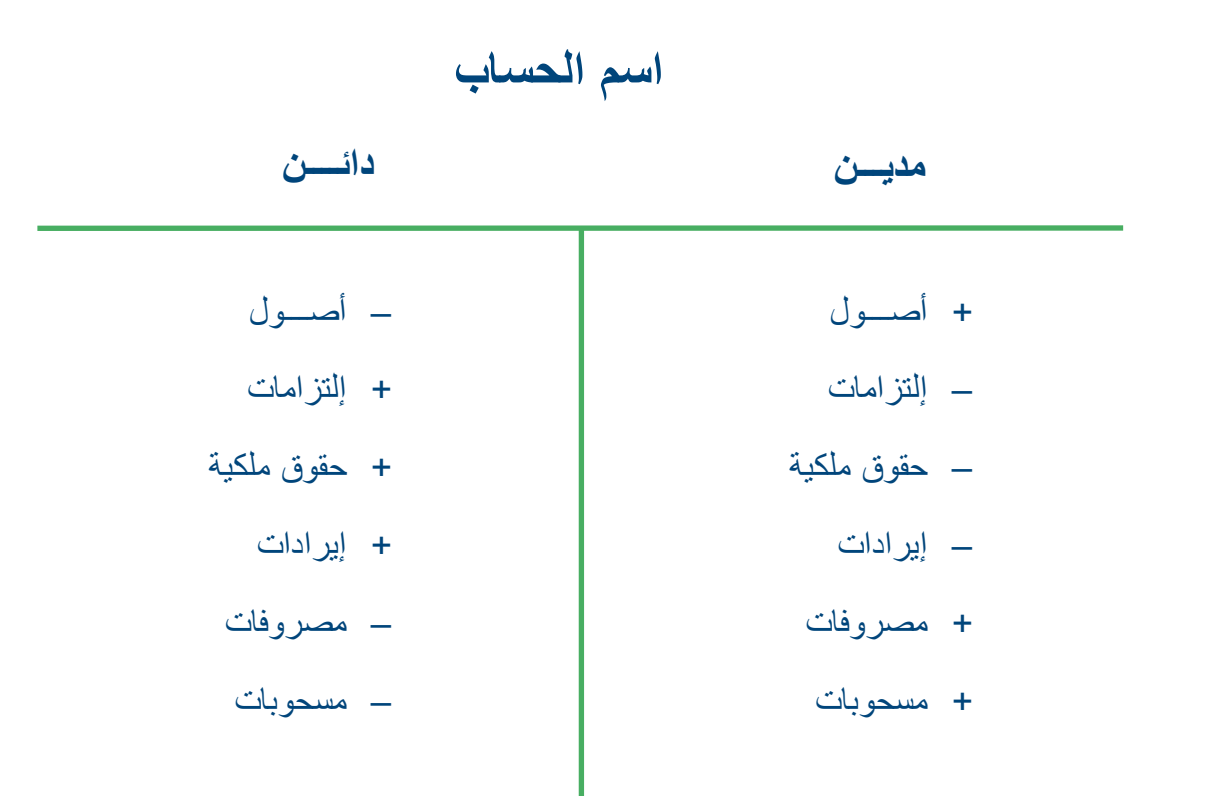

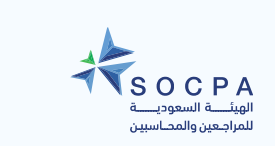

 $\overline{z}$ 

# **مثال توضیحي: ورقة العمل المحاسبیة عن شھر مارس (1.3 بالوحدة الأولى)**

**المطلوب:** باستخدام المعلومات الموجودة بالمثال التوضیحي ،1.1 قم بإدخال المعاملات بورقة العمل.

**الحــــــل:**

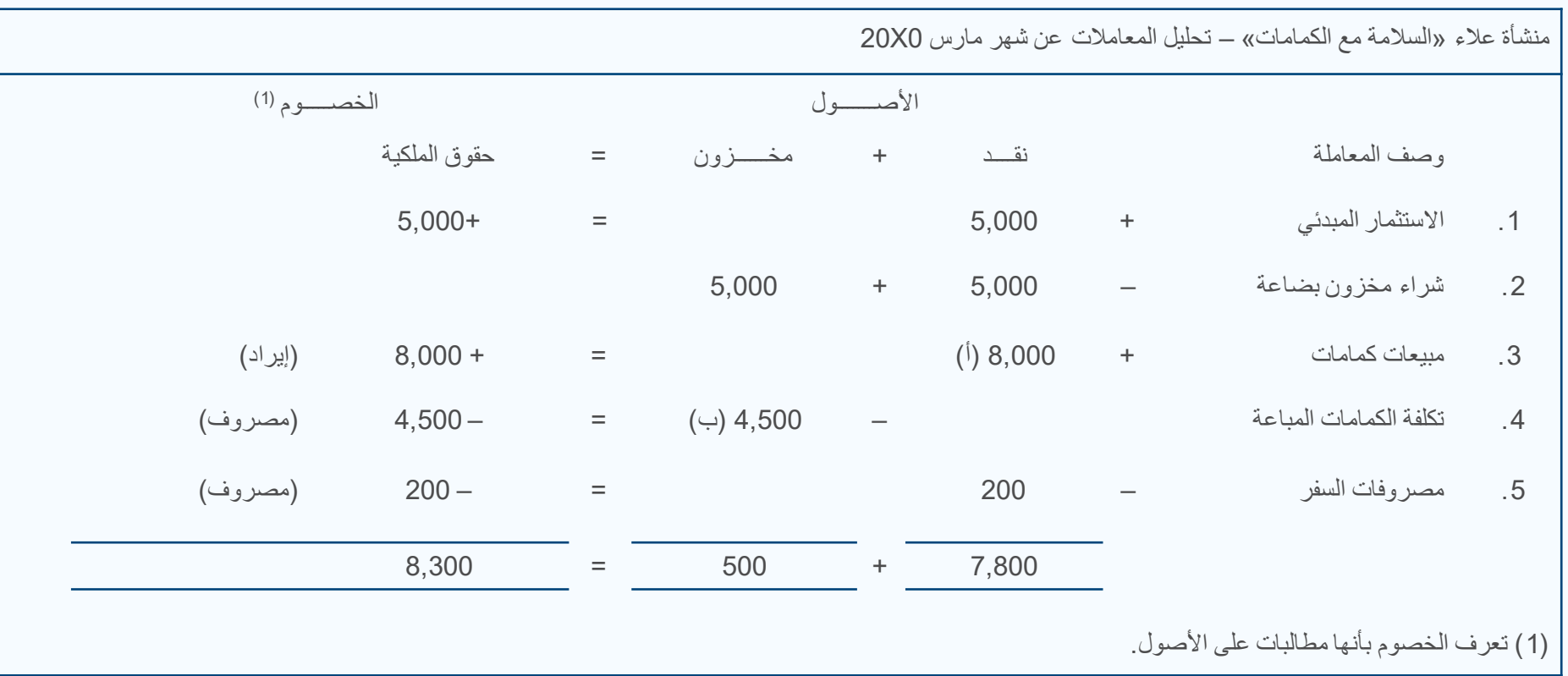

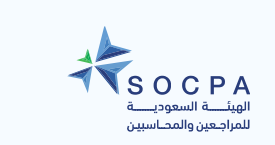

 $\overline{\mathbf{F}}$ 

## **مثال توضیحي 2.1 : حسابات الأستاذ عن شھر مارس 2x20 لمنشأة علاء**

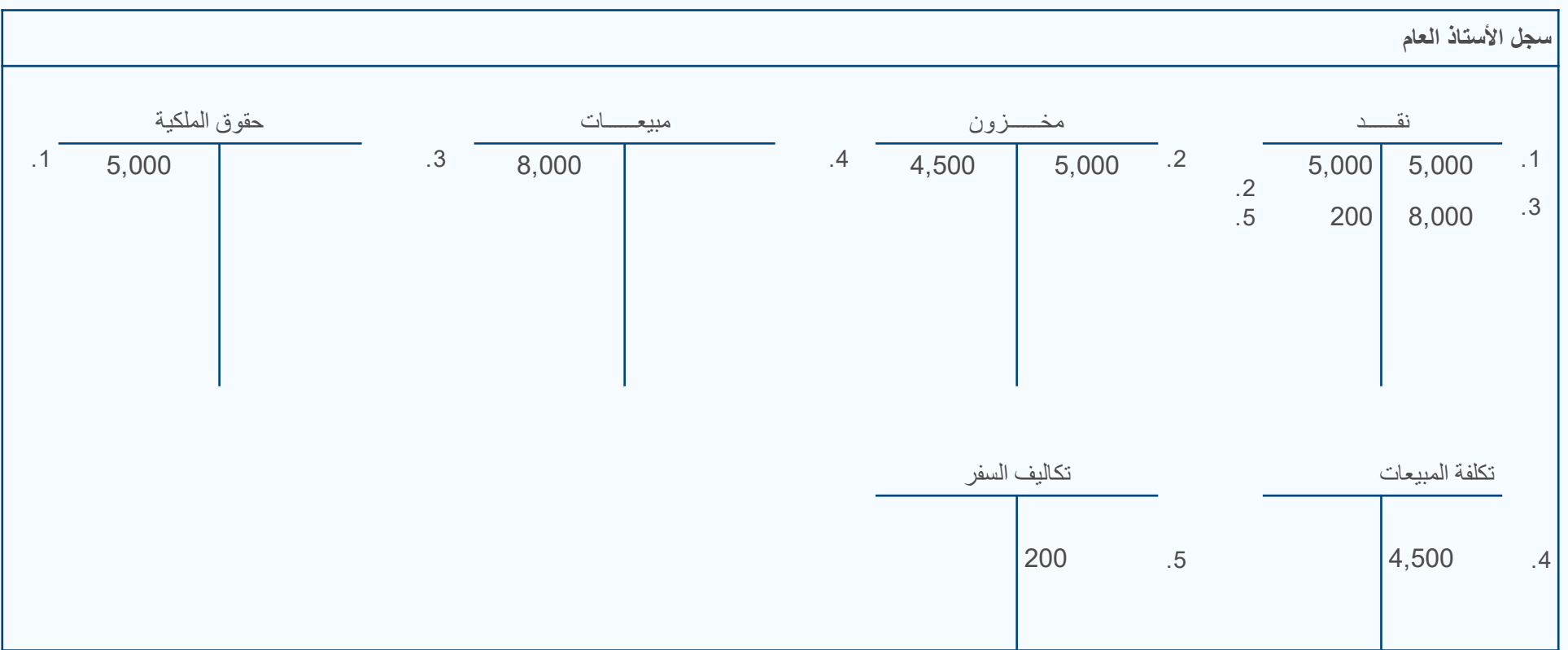

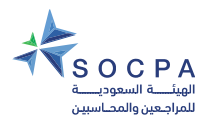

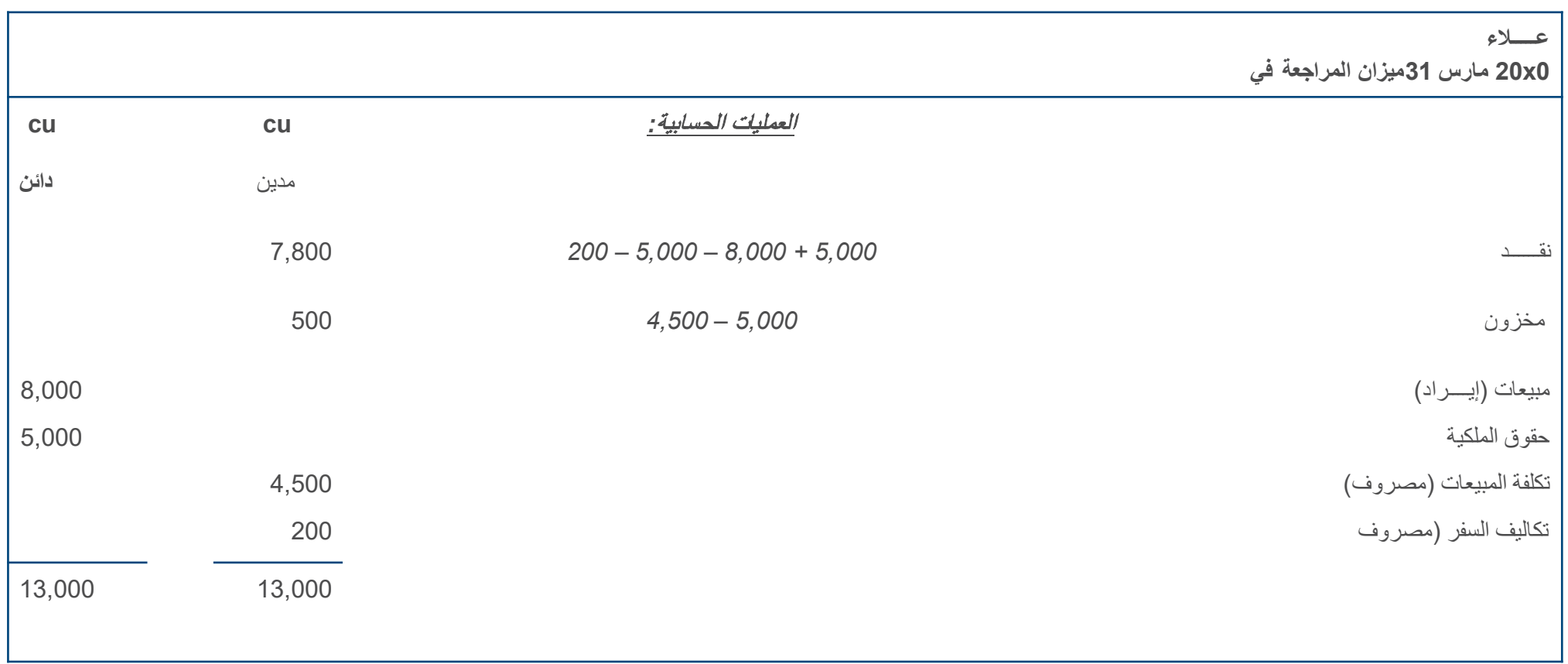

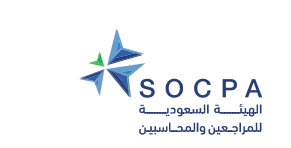

Ę

# **خصائص وأھمیة میزان المراجعة**

**ملاحظات :**

- .1 أن الأرصدة الموجودة بالعمود الأیمن ھي الأرصدة المدینة (الأصول والمصروفات)
- .2 أن الأرصدة الموجودة بالعمود الأیسر ھي الأرصدة الدائنة (الإلتزامات وحقوق الملكیة والإیرادات)
- .3 یتساوى مجموع مبلغ عمود المدین مع مجموع مبلغ عمود الدائن حیث یساوي مجموع كلاھما 13,000 cu. ولذلك یقال بأن میزان المراجعة «متوازن».

### **ویعتبر میزان المراجعة مھماً بسبب:**

- 1. أنه يعد الخطوة الأولى للتحقق من دقة العمليات الحسابية بقيود اليومية. فإذا تم إدخال جميع المدينة والدائنة بصورة صحيحة، فإن ميزان المراجعة يجب أن يتوازن.
	- .2 أنھ یساعد في تحدید الأخطاء وتصحیحھا.
	- 3. أنه يوفر الأساس اللازم لإعداد القوائم المالية. إذ أنه يكون مهماً قبل إعداد القوائم المالية أن يتم إعداد ميزان المراجعة والتحقق من دقته.

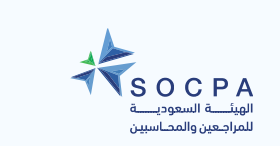

 $\overline{F}$ 

## **الحل : 1.4 بالوحدة الأولى**

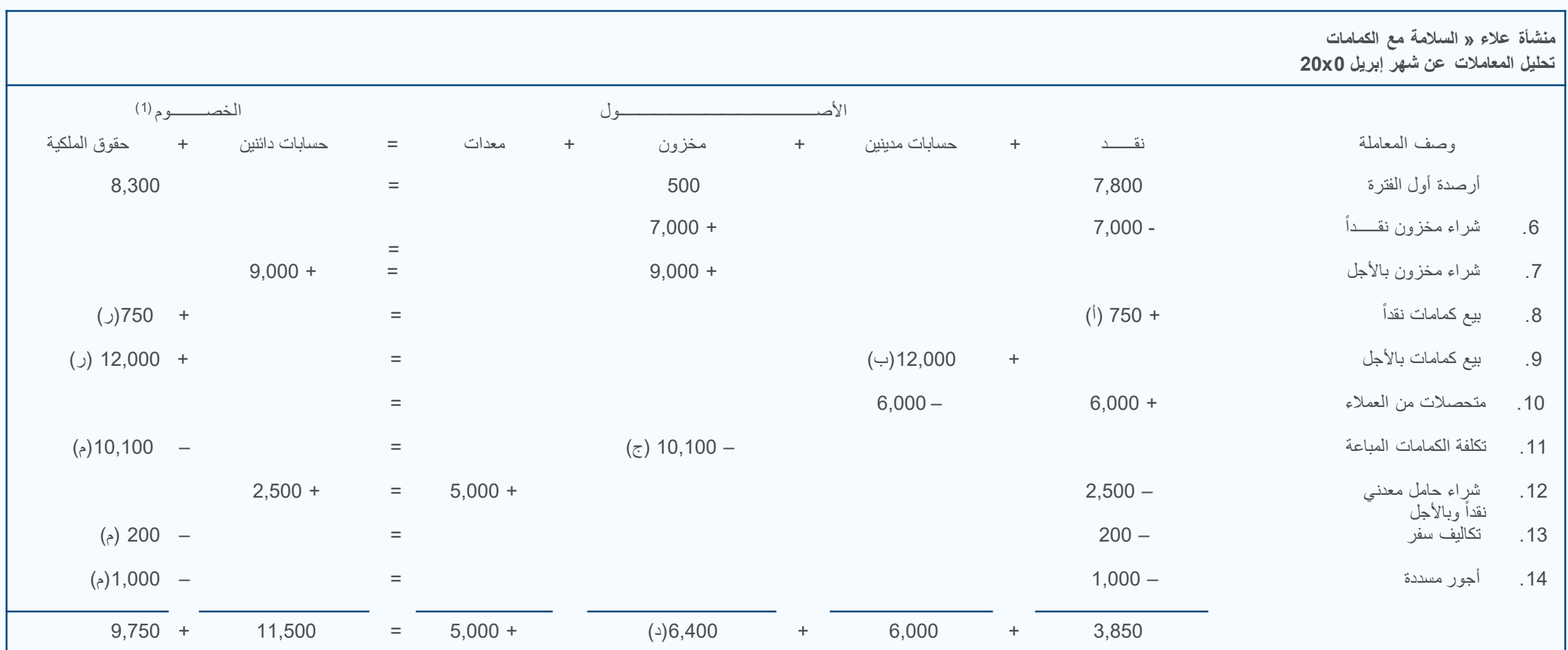

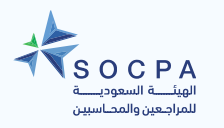

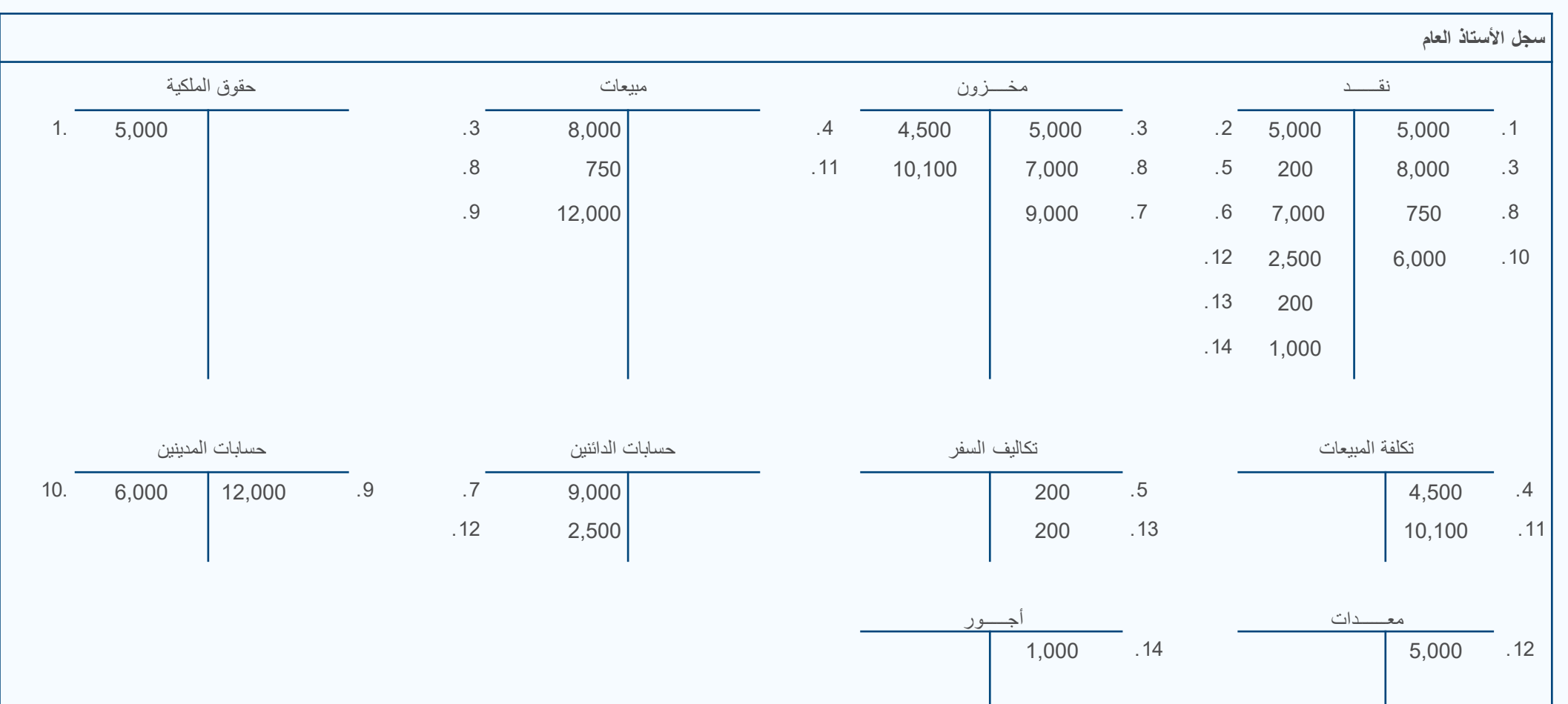

# **ْ حسابات الأستاذ والتي تظھر قیود الیومیة عن شھري 0X20 مثال توضیحي :2.2 مارس وإبریل**

 $T \cdot T \cdot -$  ديسمبر - ۱۷

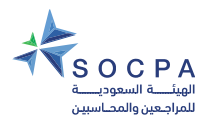

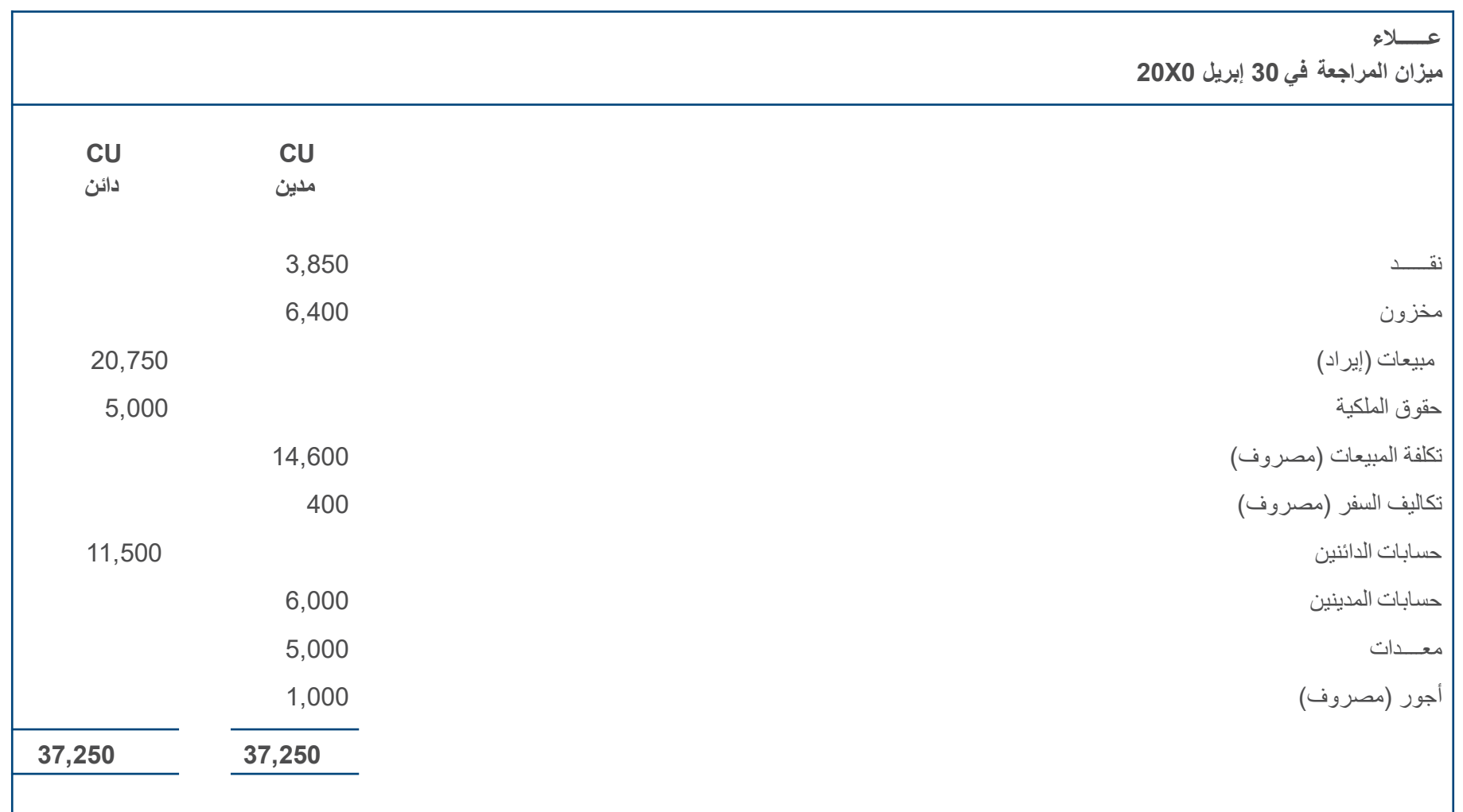

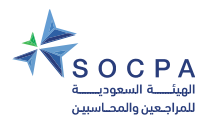

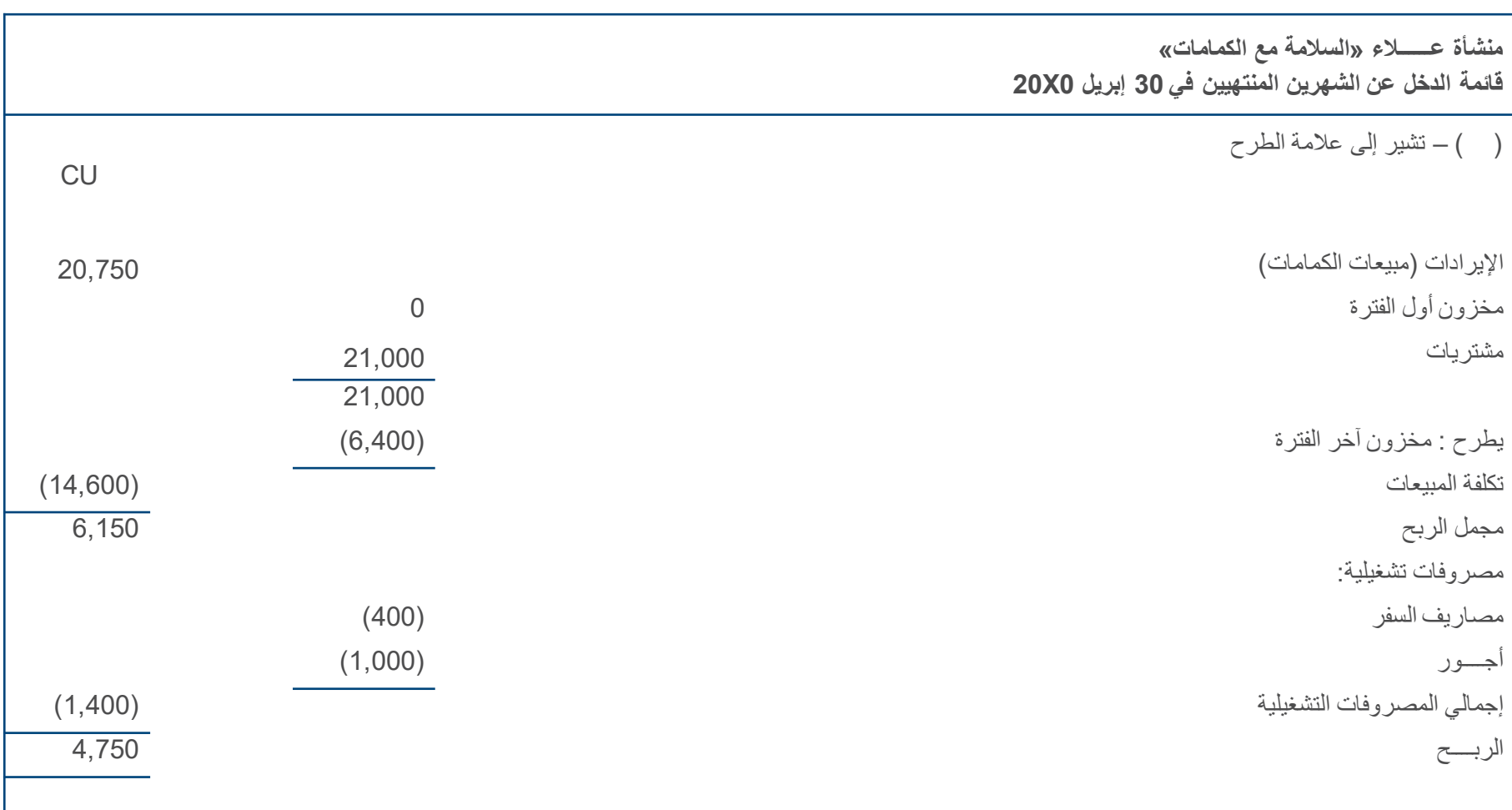

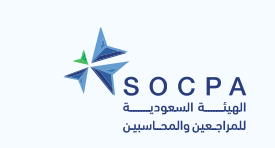

 $\overline{\Xi}$ 

# **مثال توضیحي 2.3 : قیود الیومیة (باستخدام مثال منشأة علاء)**

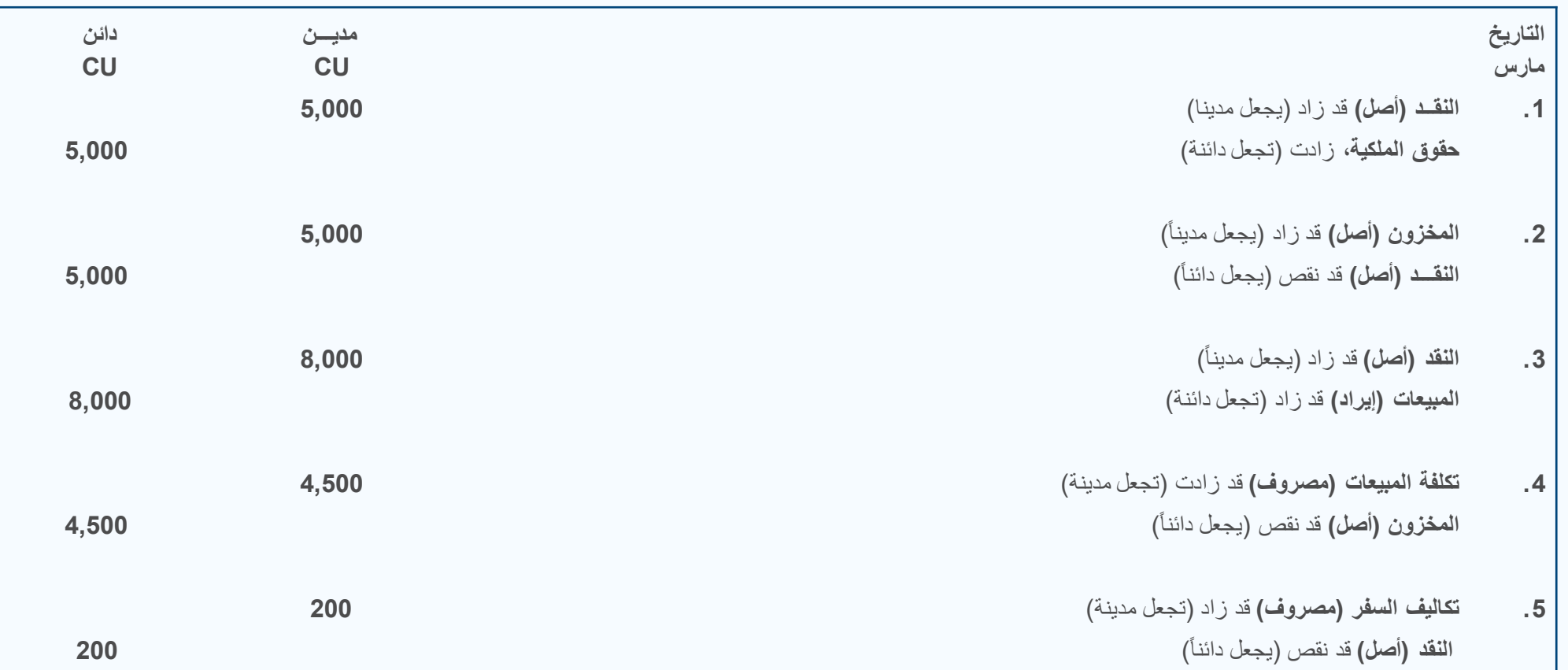

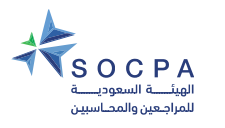

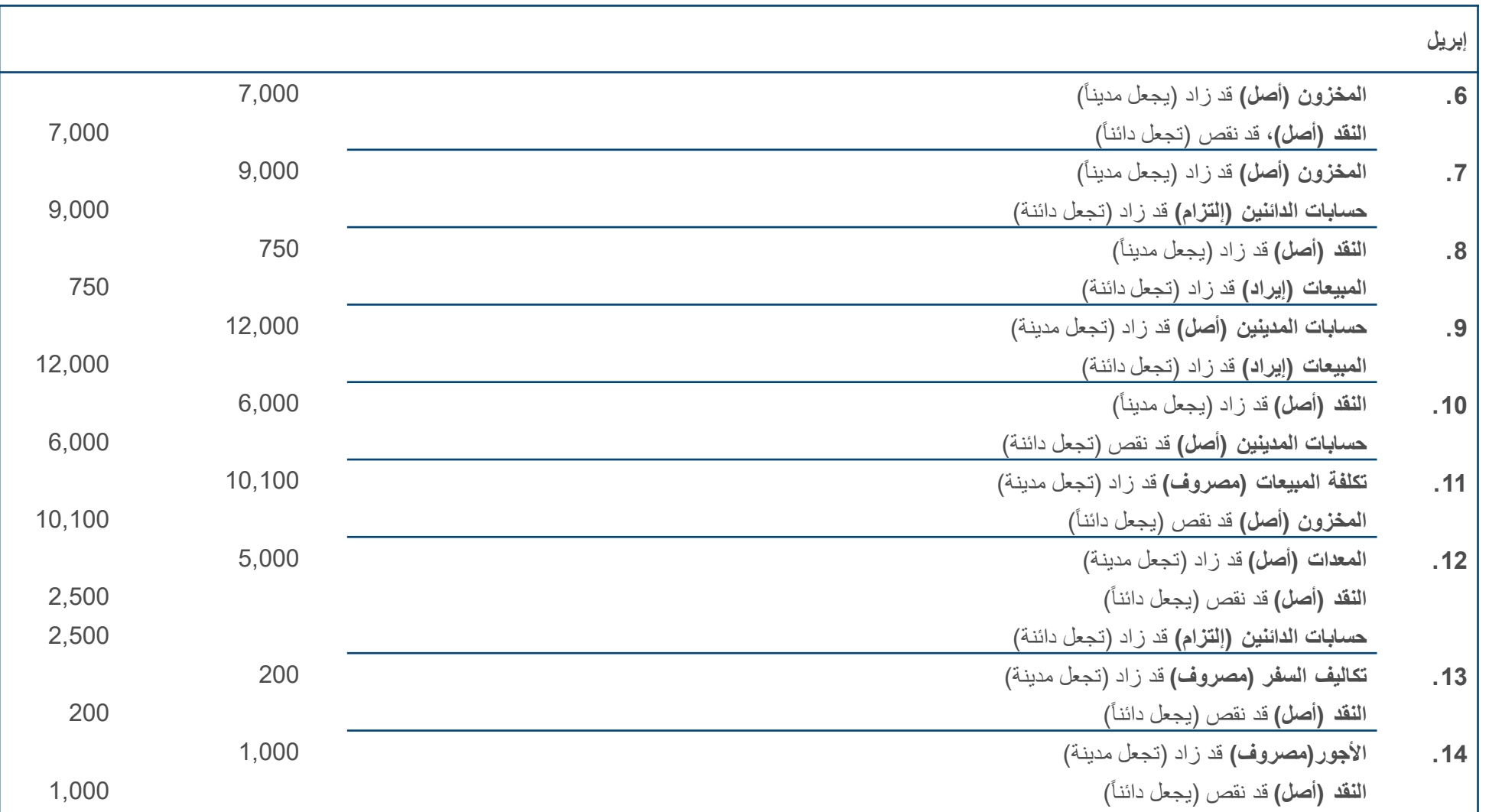

**29**

# **الدليل التدريبي للمحاسبة**<br>فبي المنشآت متناهية الصغر والصغيرة والمتوسطة

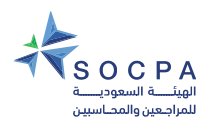

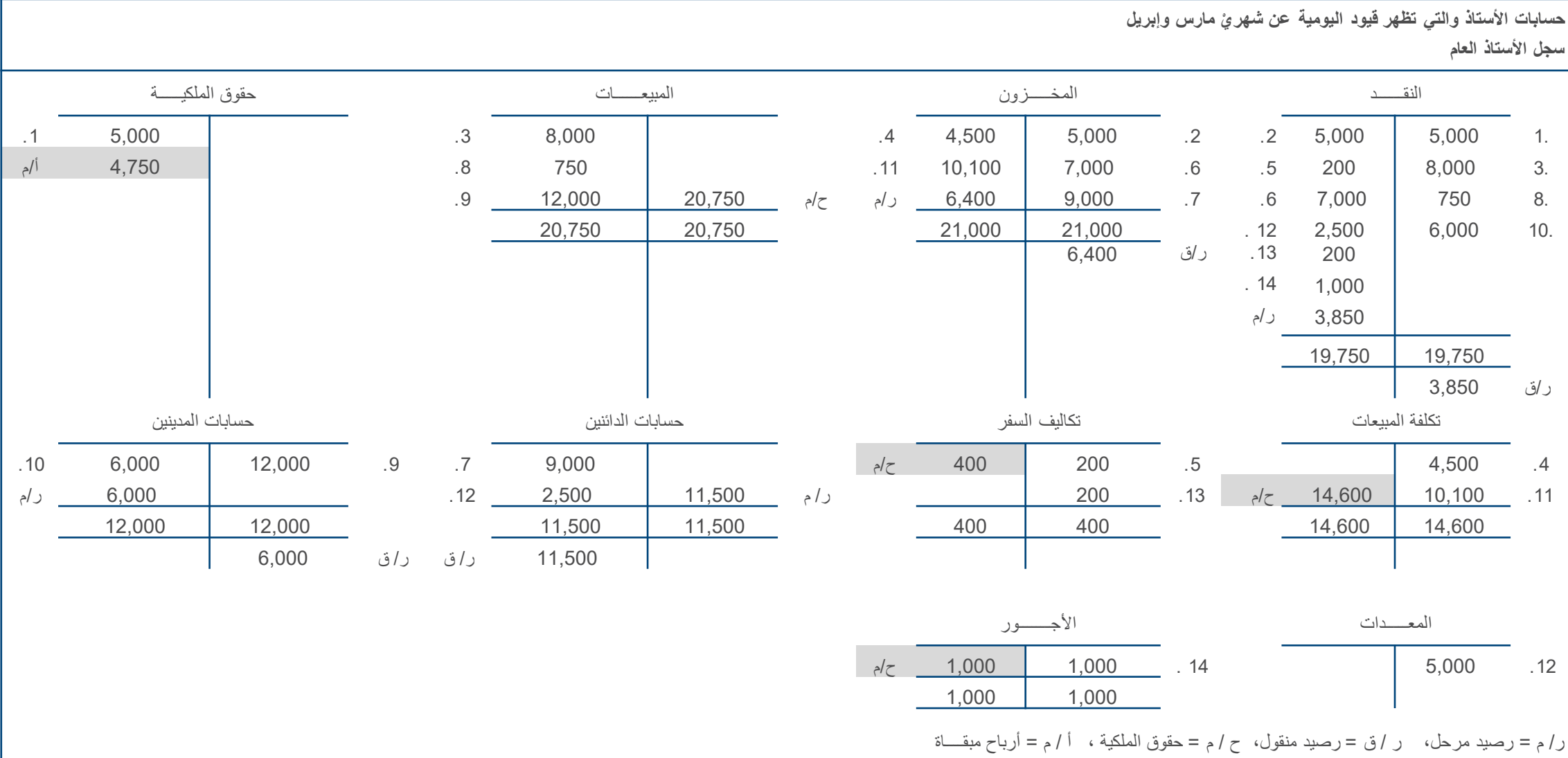

**30**

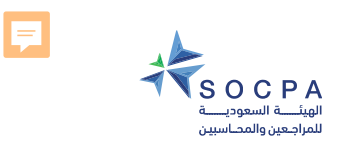

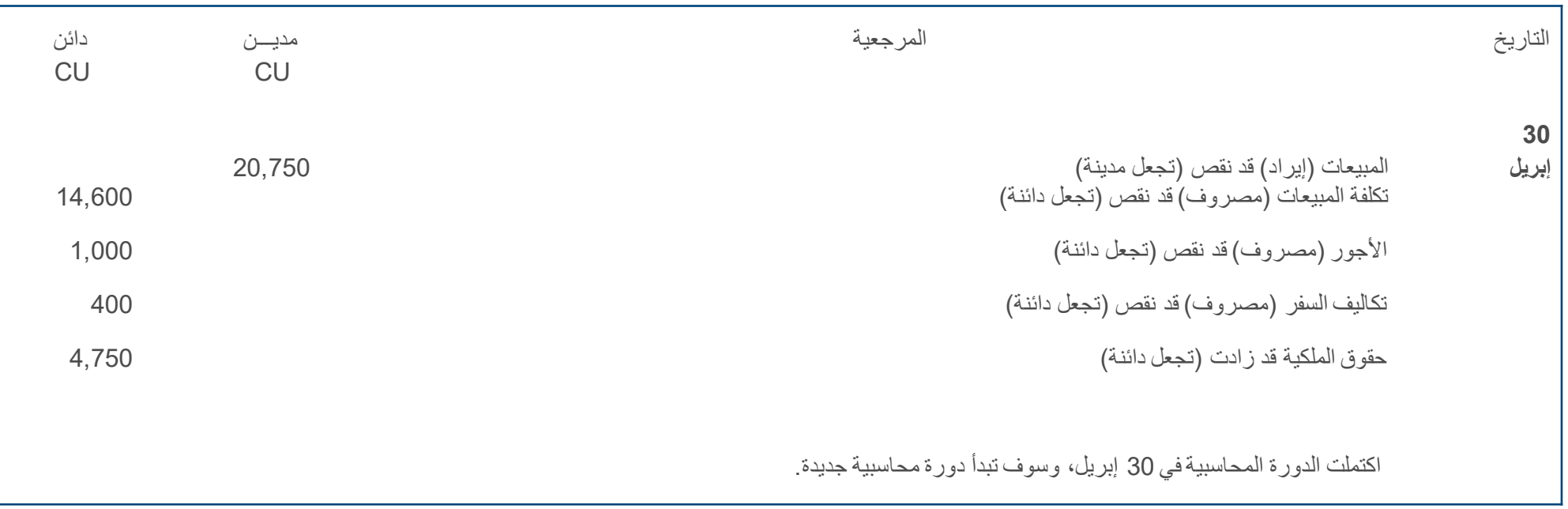

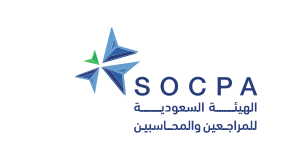

 $\overline{E}$ 

**2.7 جوانب أخرى**

- 2.7.1 المعاملات المتعددة
- (EFT) ً 2.7.2 تحویل الأموال إلكترونیا
	- 2.7.3 المسحوبات
	- 2.7.4 الاستھلاك والإطفاء
- 2.7.5 متطلبات أساسیة (3 Level SEGMA(

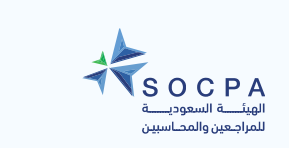

 $\overline{z}$ 

# **مثال توضیحي 2.4 : شراء أصل ثابت والاستھلاك اللاحق لذلك**

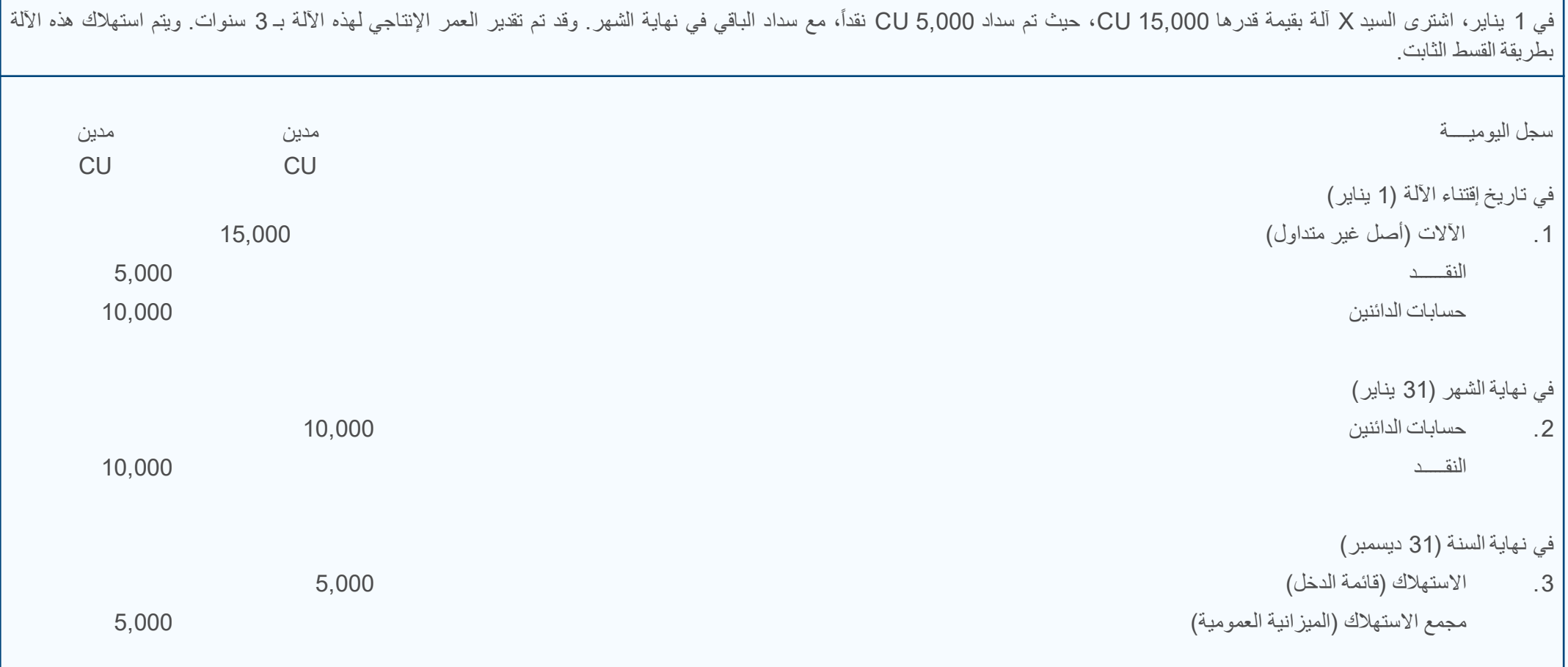

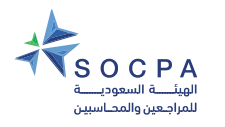

# **2.7.5 متطلبات أساسیة (3Level – SEGMA (**

یتضمن الحد الأدنى لمجموعة القوائم المالیة:

- المیزانیة العمومیة،
	- وقائمة الدخل،
- وملاحظات توضیحیة

ولتعزیز شفافیة وجودة المعلومات المالیة ككل، یمكن تضمین قائمة التدفقات النقدیة.

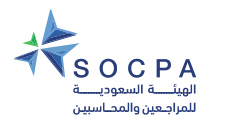

# **2.7.5 تابع متطلبات أساسیة (3Level – SEGMA (**

یجب عرض المعلومات التالیة بصورة واضحة:

- إسم المنشأة التي یتم التقریر عنھا؛
- وتاریخ المیزانیة العمومیة، والفترة التي تغطیھا قائمة الدخل؛
	- وعملة التقریر أو العرض.

كما یجب عرض القوائم المالیة على الأقل مرة واحدة في السنة.

يجب أن تتضمن القوائم المالية أرقاماً مقارنة عن الفترة السابقة.

یجب أن تعرض المنشأة الأصول المتداولة والأصول غیر المتداولة، والإلتزامات المتداولة والإلتزامات غیر المتداولة كتبویبات منفصلة في صلب المیزانیة العمومیة.

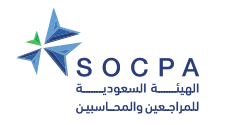

**2.8 استنتاج الدورة المحاسبیة** 

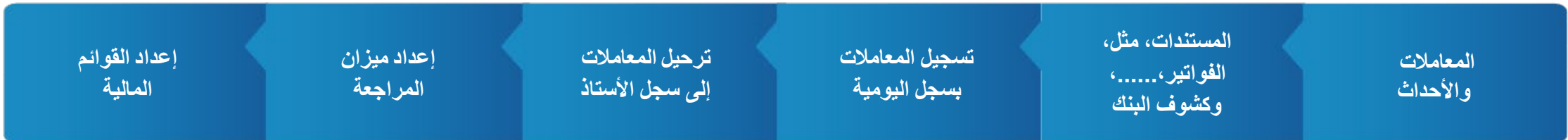

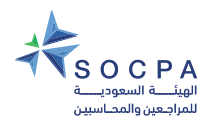

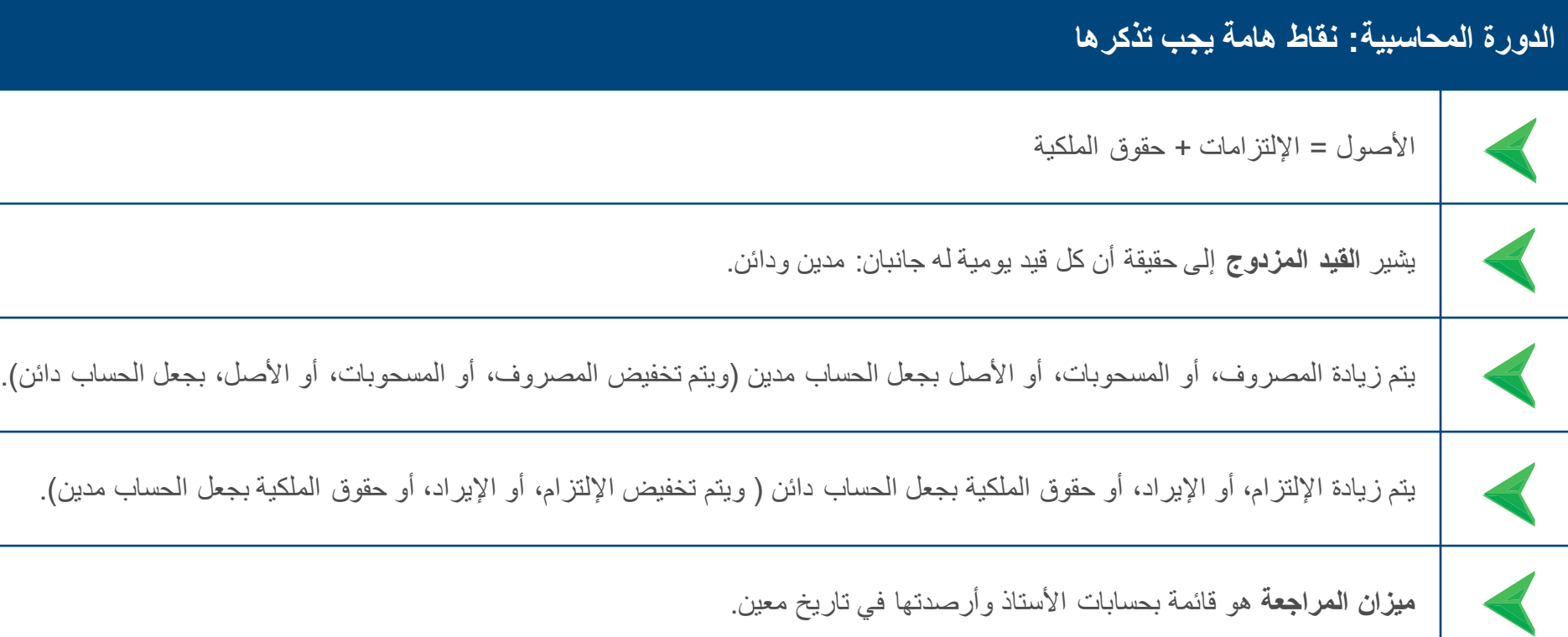

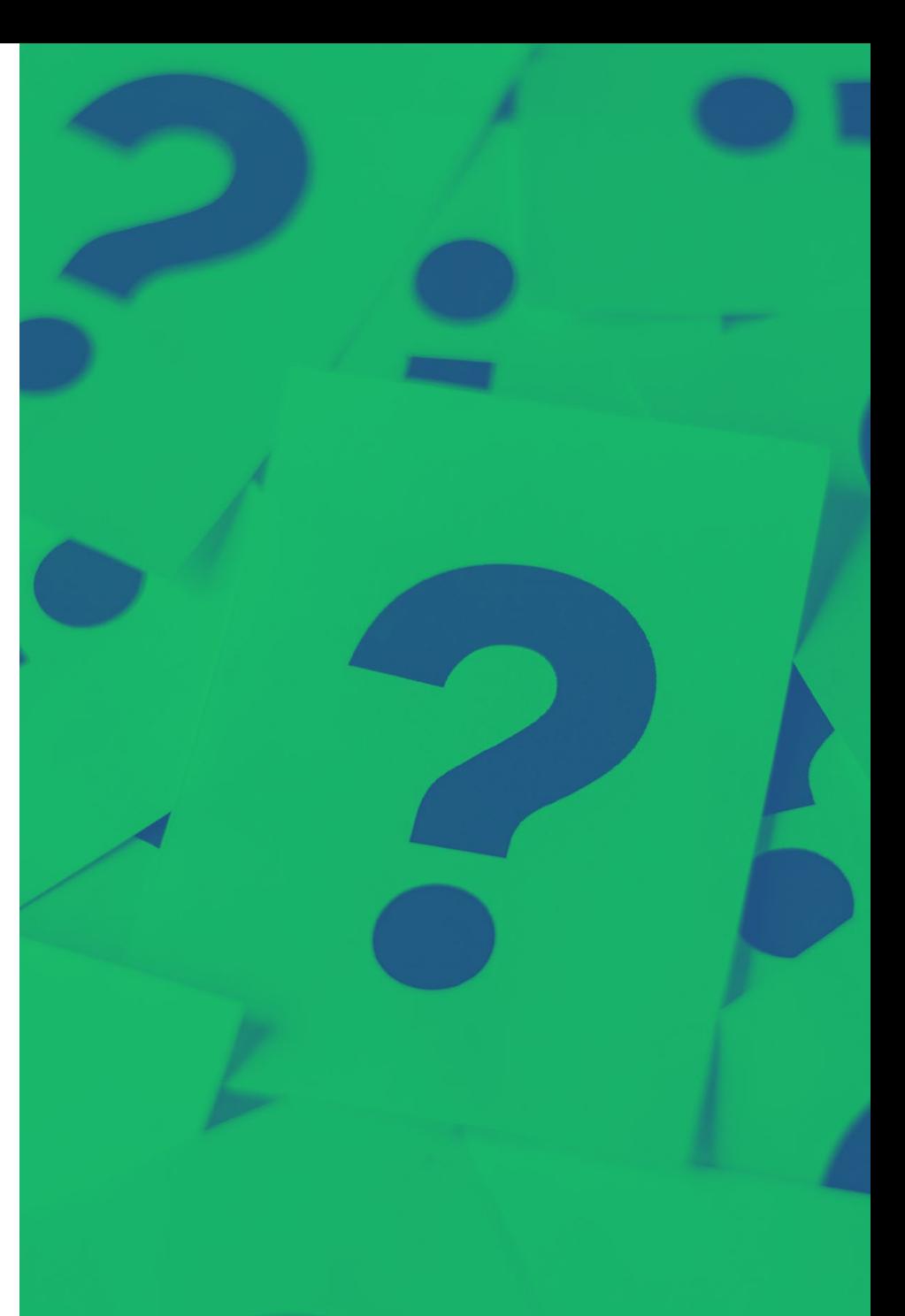

<mark>الدليل التدريببي للمحاسبة</mark><br>فبي المنشآت متناهية الصغر والصغيرة والمتوسطة

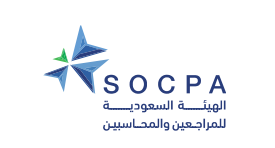

 $\overline{E}$ 

# **إختبار مفاجئ وسریع**

- .1 ماھو میزان المراجعة؟
- 2. لماذا يعتبر ميزان المراجعة مفيدأ؟
- .3 ماھي قواعد نظام القید المزدوج؟
	- .4 ماھو سجل الیومیة؟
	- .5 ما ھو سجل الأستاذ؟

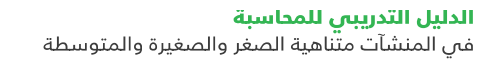

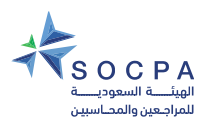

**1.7 تمارین**

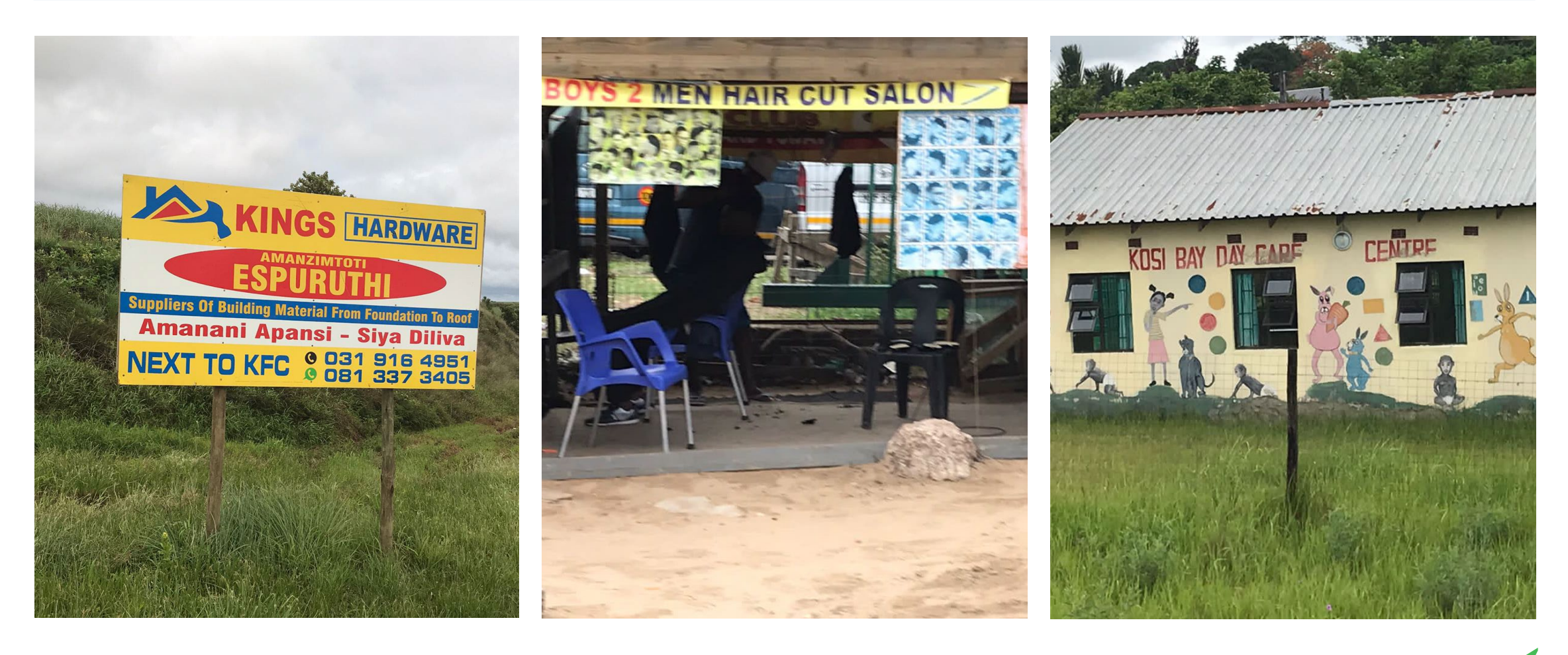

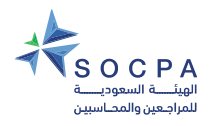

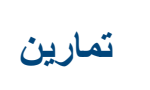

- تمرین 2.1 مالك فردي یعمل كتاجر تجزئة
- تمرین 2.2 مالك فردي یقدم خدمات ویبیع منتجات

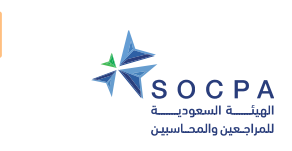

Ę

# **تمرین 2.1**

تتاجر السيدة لينا لو في الأثاث المستعمل. إذ تقوم بشراء الأثاث الذي يتم الاستغناء عنه، ثم تقوم بتخزينه وتحديث من خلال طلائه واستخدام أقمشة عصرية. وتقوم لينا ببيع أصناف الأثاث ھذه بمتجرھا بمساعدة أحد المساعدین والذي یعمل لبعض الوقت. وفي بدایة ینایر 6X،20 كان لدى لینا مبلغ 50,000 CU بحسابھا البنكي، ومخزون أثاث مستعمل بمبلغ 10,000 CU.) وكان رصید حساب حق الملكیة لھا (أي رأس مالھا 60,000 CU(. وتستخدم لینا التطبیقات البنكیة وتدفع باستخدام التحویل الإلكتروني للأموال Electronic .Fund Transfer (EFT)

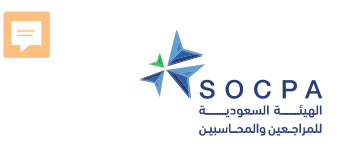

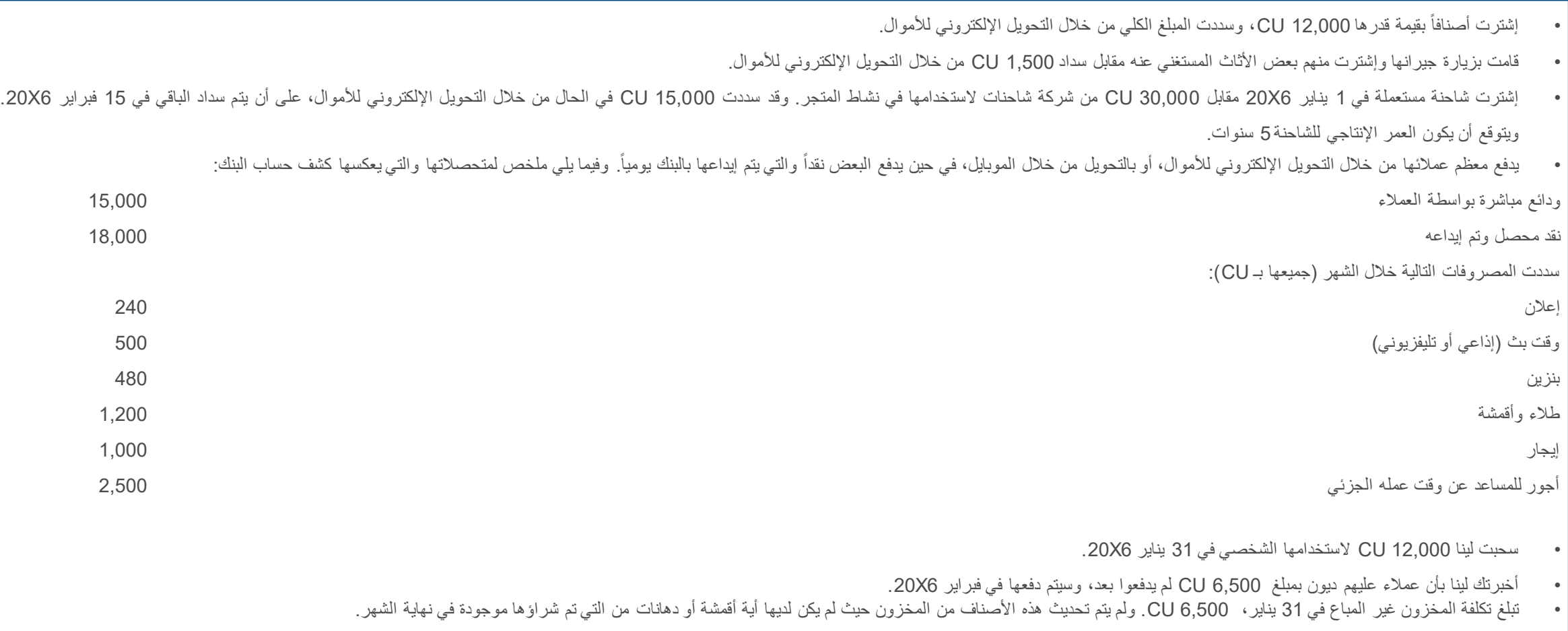

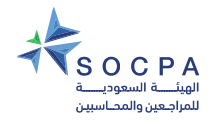

### **الحل المقترح لتمرین 2.1 (صفحة 1 من 4 صفحات)**

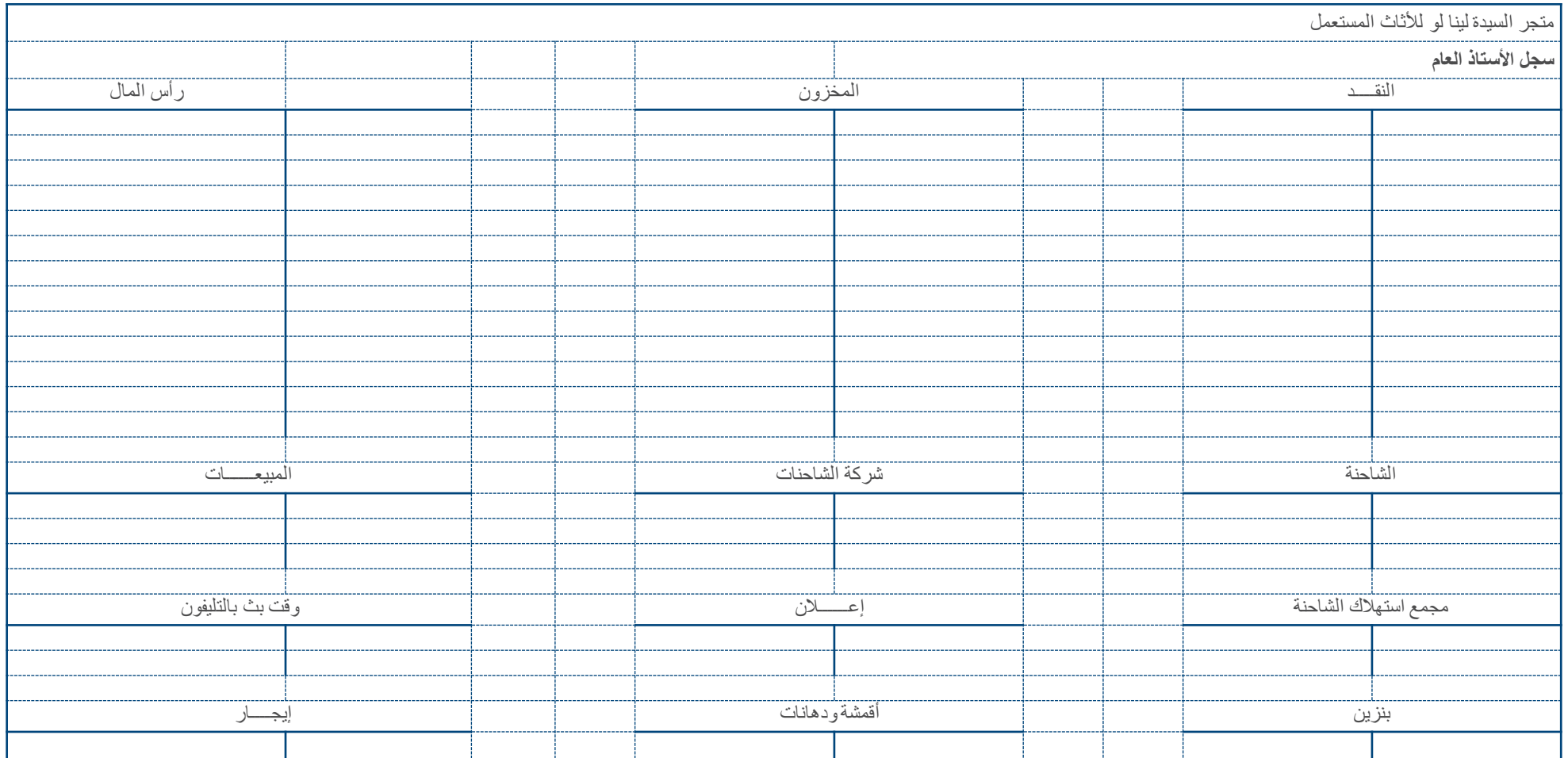

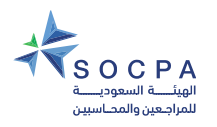

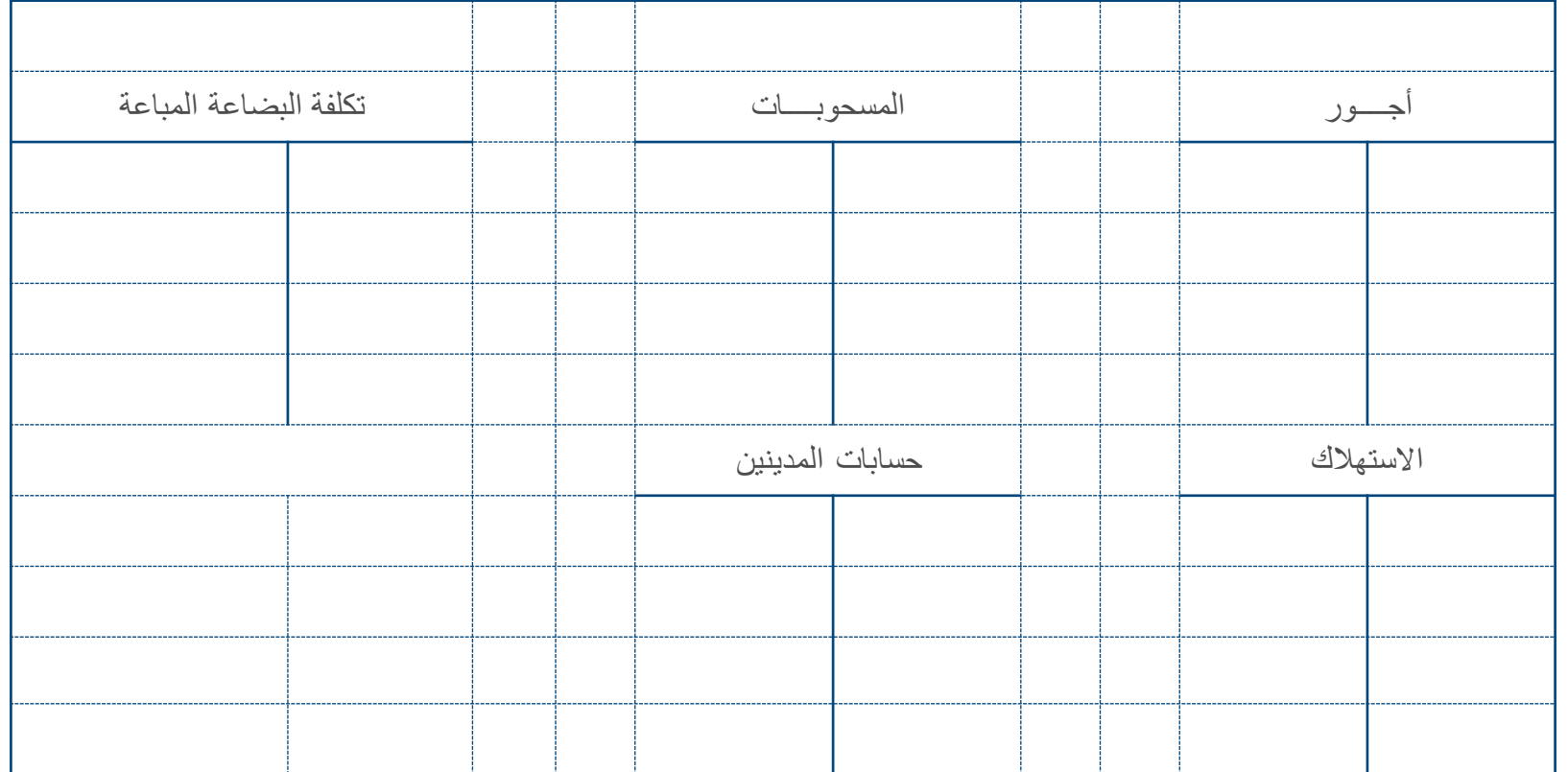

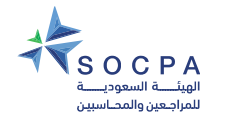

#### **الحل المقترح لتمرین 2.1 (صفحة 1من 4 صفحات)**

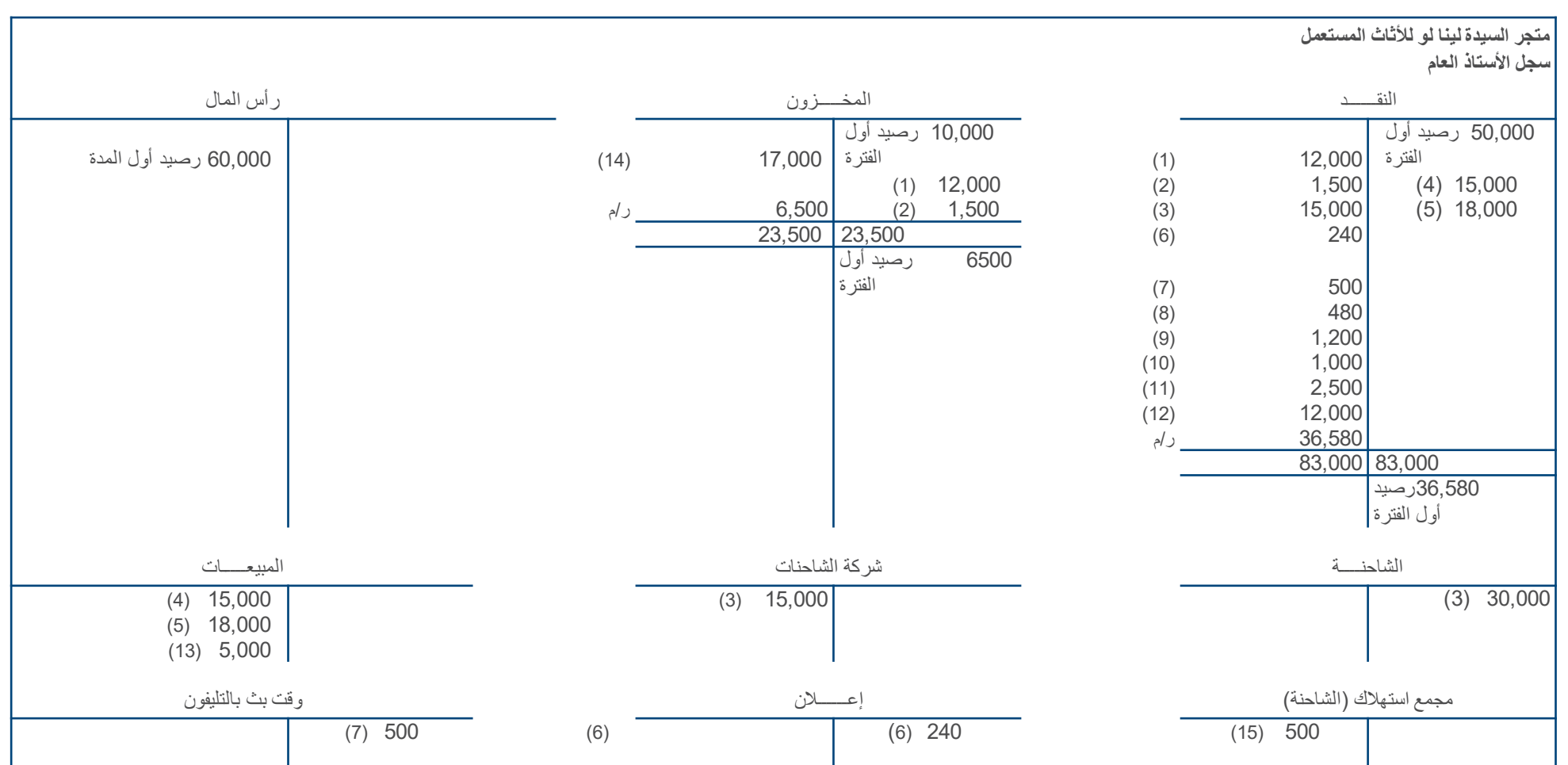

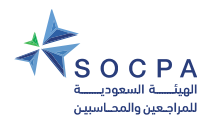

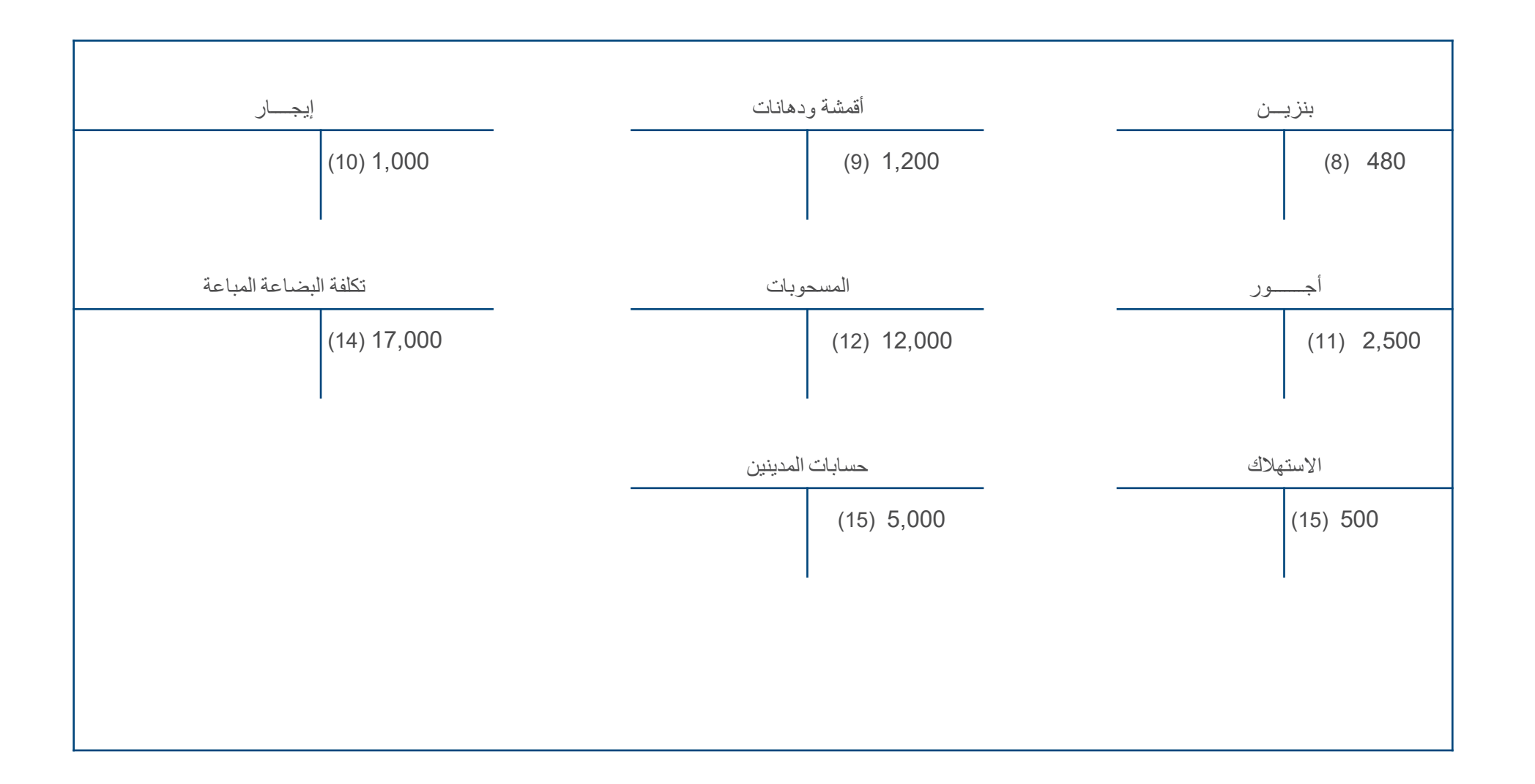

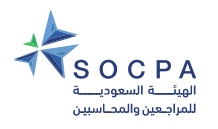

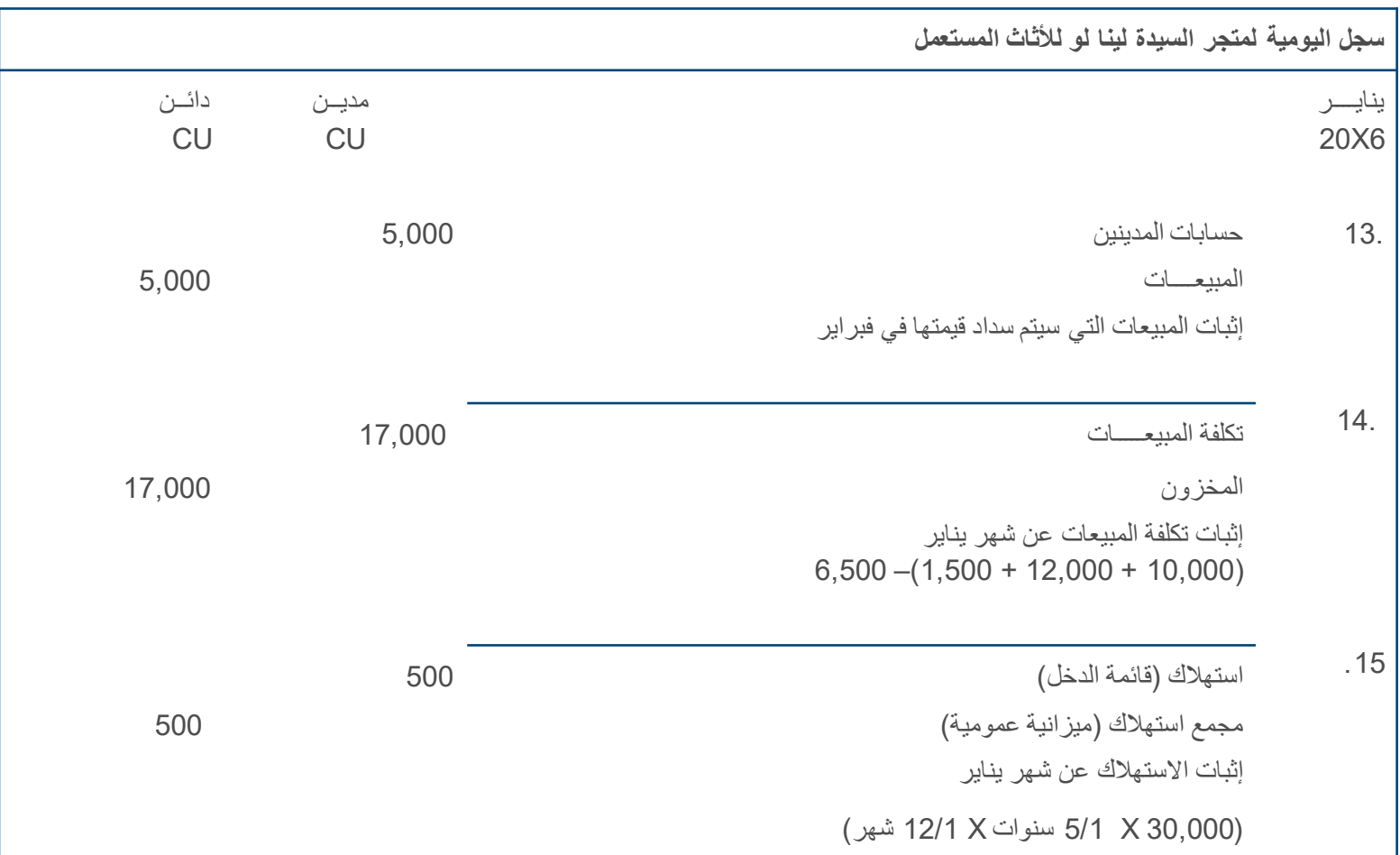

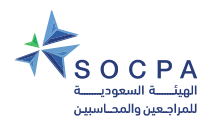

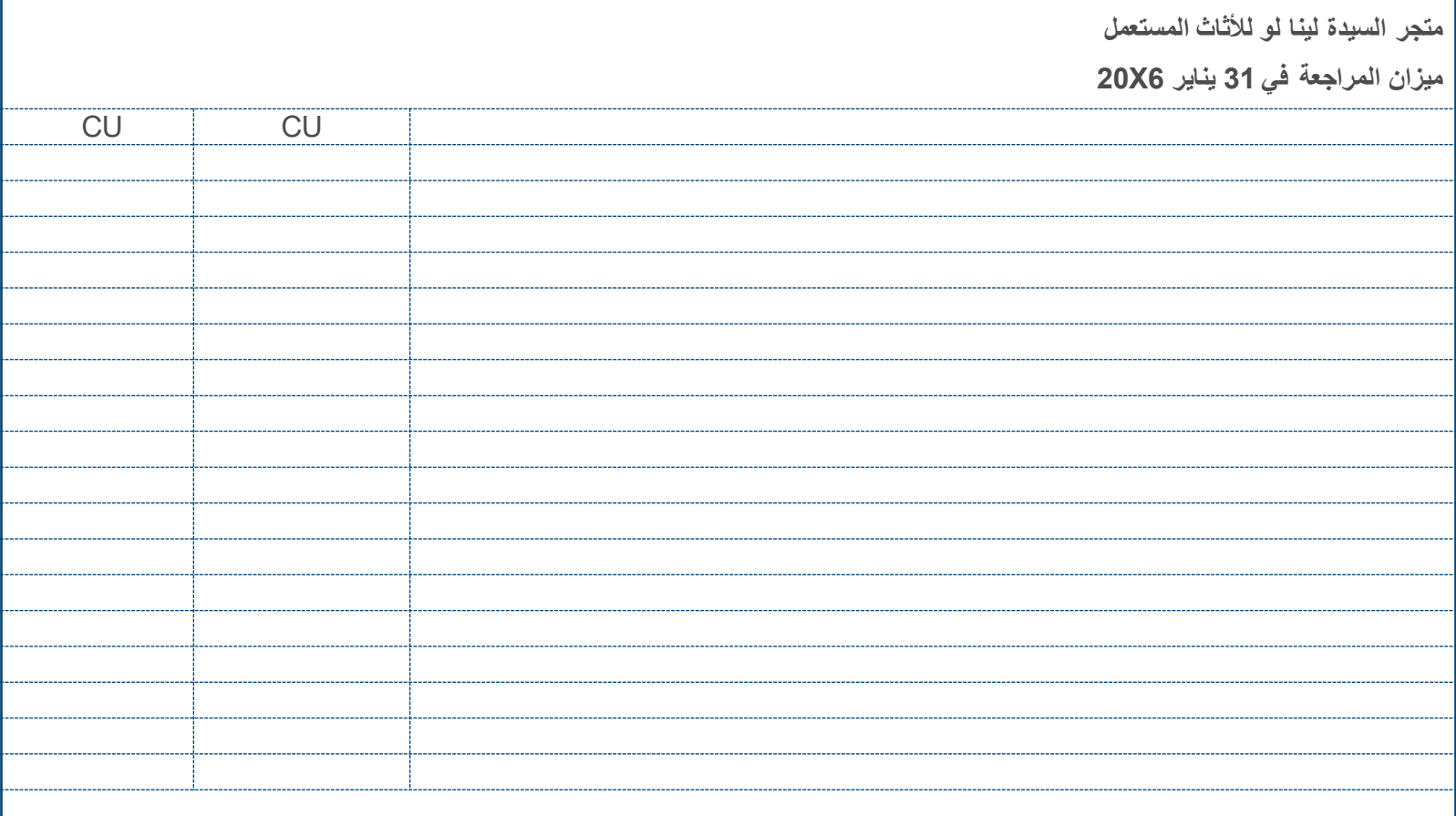

![](_page_48_Picture_1.jpeg)

![](_page_48_Picture_139.jpeg)

![](_page_49_Picture_0.jpeg)

![](_page_49_Picture_135.jpeg)

![](_page_50_Picture_1.jpeg)

![](_page_50_Picture_158.jpeg)

![](_page_51_Picture_1.jpeg)

Ę

# **تمرین 2.2 :مالك فردي یقدم خدمات ویبیع منتجــــات**

لدى السيد سعيد السعيد منشأة «دروس في الحاسب» والتي تقدم دروساً في الحاسب. ويقوم سعيد بإدارة فصول تعليم للحاسب مساءً لإكتساب دخل إضافي. ويوجد لدى جاره مكاناً مناسباً به طاولات وكراسي، وقد قام بتركيب 10 أجهزة حاسب.

وبالإضافة إلى ذلك، یقدم سعید خدمات تصویر مستندات، وخدمات إنترنت، وخدمات تصویر لأغراض بطاقات الھویة. وقد أدخل معاملاتھ على ورقة عمل والتي رسمھا على سجل للحصر والذي یظھر المدفوعات والمتحصلات بصورة منفصلة. ویدفع معظم العملاء مباشرة باستخدام السداد عن طریق الھاتف المحمول أو من خلال تطبیقات الدفع.

![](_page_52_Picture_1.jpeg)

![](_page_52_Picture_183.jpeg)

![](_page_53_Picture_1.jpeg)

![](_page_53_Picture_103.jpeg)

![](_page_54_Picture_1.jpeg)

![](_page_54_Picture_120.jpeg)

![](_page_55_Picture_1.jpeg)

![](_page_55_Picture_77.jpeg)

### **حل مقترح لتمرین 2.2 (صفحة 1من 3)**

![](_page_56_Picture_1.jpeg)

### **حل مقترح لتمرین 2.2 (صفحة 1من 3)**

![](_page_56_Picture_172.jpeg)

![](_page_57_Picture_1.jpeg)

![](_page_57_Figure_3.jpeg)

![](_page_57_Picture_101.jpeg)

![](_page_58_Picture_0.jpeg)

![](_page_58_Picture_1.jpeg)

![](_page_58_Picture_32.jpeg)

![](_page_59_Picture_1.jpeg)

#### **حل مقترح لتمرین 2.2 صفحة 2**

#### **من 2**

![](_page_59_Picture_152.jpeg)

![](_page_60_Picture_1.jpeg)

#### **حل مقترح لتمرین 2.2 (صفحة 3 من 3 صفحات)**

![](_page_60_Picture_124.jpeg)

![](_page_61_Picture_1.jpeg)

![](_page_61_Picture_127.jpeg)

![](_page_62_Picture_0.jpeg)

![](_page_62_Picture_92.jpeg)

#### ACCOUNTING BASICS for Beginners (Whole Playlist) PLAY ALL

New to Accounting? Kickstart your Bookkeeping journey with these tutorials to master the basics. The Accounting Equation, T Accounts, Debits and Credits? There's nothing to be scared of here.

![](_page_62_Picture_5.jpeg)

#### **Uploads**  $\blacktriangleright$  PLAY ALL

![](_page_62_Picture_7.jpeg)

![](_page_63_Picture_0.jpeg)